# The package **piton**<sup>\*</sup>

## F. Pantigny fpantigny@wanadoo.fr

February 14, 2023

#### **Abstract**

The package piton provides tools to typeset Python listings with syntactic highlighting by using the Lua library LPEG. It requires LuaLaTeX.

# <span id="page-0-2"></span>**1 Presentation**

The package piton uses the Lua library  $LPEC<sup>1</sup>$  $LPEC<sup>1</sup>$  $LPEC<sup>1</sup>$  for parsing Python listings and typeset them with syntactic highlighting. Since it uses Lua code, it works with lualatex only (and won't work with the other engines: latex, pdflatex and xelatex). It does not use external program and the compilation does not require --shell-escape. The compilation is very fast since all the parsing is done by the library LPEG, written in C.

Here is an example of code typeset by piton, with the environment {Piton}.

```
from math import pi
def arctan(x,n=10):
    """Compute the mathematical value of arctan(x)
    n is the number of terms in the sum
    """
     if x < 0:
        return -arctan(-x) # recursive call
     elif x > 1:
        return \pi/2 - arctan(1/x)(we have used that 2} for x > 0)<sup>2</sup>
     else:
        s = 0 for k in range(n):
            s += (-1)*k/(2*k+1)*x**(2*k+1) return s
```
The package piton is entirely contained in the file piton.sty. This file may be put in the current directory or in a texmf tree. However, the best is to install piton with a TeX distribution such as MiKTeX, TeX Live or MacTeX.

<span id="page-0-0"></span><sup>∗</sup>This document corresponds to the version 1.4 of piton, at the date of 2023/02/14.

<sup>1</sup>LPEG is a pattern-matching library for Lua, written in C, based on *parsing expression grammars*: [http://www.](http://www.inf.puc-rio.br/~roberto/lpeg/) [inf.puc-rio.br/~roberto/lpeg/](http://www.inf.puc-rio.br/~roberto/lpeg/)

<span id="page-0-1"></span><sup>2</sup>This LaTeX escape has been done by beginning the comment by #>.

# <span id="page-1-0"></span>**2 Use of the package**

## <span id="page-1-1"></span>**2.1 Loading the package**

The package piton should be loaded with the classical command \usepackage: \usepackage{piton}. Nevertheless, we have two remarks:

- the package piton uses the package xcolor (but piton does *not* load xcolor: if xcolor is not loaded before the \begin{document}, a fatal error will be raised).
- the package piton must be used with LuaLaTeX exclusively: if another LaTeX engine (latex, pdflatex, xelatex,…) is used, a fatal error will be raised.

## <span id="page-1-2"></span>**2.2 The tools provided to the user**

The package piton provides several tools to typeset Python code: the command \piton, the environment {Piton} and the command \PitonInputFile.

• The command \piton should be used to typeset small pieces of code inside a paragraph. For example:

\piton{def square(x): return x\*x} **def** square(x): **return** x\*x

The syntax and particularities of the command \piton are detailed below.

- The environment  ${\text{Piton}}$  should be used to typeset multi-lines code. Since it takes its argument in a verbatim mode, it can't be used within the argument of a LaTeX command. For sake of customization, it's possible to define new environments similar to the environment {Piton} with the command \NewPitonEnvironment: cf. [3.3](#page-4-0) p. [5.](#page-4-0)
- The command \PitonInputFile is used to insert and typeset a whole external file.

That command takes in as optional argument (between square brackets) two keys first-line and last-line: only the part between the corresponding lines will be inserted.

### <span id="page-1-3"></span>**2.3 The syntax of the command \piton**

In fact, the command \piton is provided with a double syntax. It may be used as a standard command of LaTeX taking its argument between curly braces ( $\phi$ ...}) but it may also be used with a syntax similar to the syntax of the command \verb, that is to say with the argument delimited by two identical characters (e.g.: \piton|...|).

#### • Syntax \piton{...}

When its argument is given between curly braces, the command  $\pi$  does not take its argument in verbatim mode. In particular:

- **–** several consecutive spaces will be replaced by only one space;
- **–** it's not possible to use % inside the argument;
- **–** the braces must be appear by pairs correctly nested;
- **–** the LaTeX commands (those beginning with a backslash \ but also the active characters) are fully expanded (but not executed).

An escaping mechanism is provided: the commands \\, \%, \{ and \} insert the corresponding characters  $\mathcal{N}, \mathcal{N}, \mathcal{K}$  and  $\mathcal{Y}$ . The last two commands are necessary only if one need to insert braces which are not balanced.

The command  $\setminus$  inserts a space. It may be used in order to insert several consecutive spaces.

The other characters (including  $\#$ ,  $\hat{\ }$ ,  $\Box$ ,  $\&$ ,  $\$  and  $\otimes$ ) must be inserted without backslash. Examples:

```
\pi_{MyString} = '\n' MyString = '\in\piton{def even(n): return n\%2==0} def even(n): return n%2==0
\piton{c="#" # an affectation } c="#" # an affectation 
\pic="#" \ \ \ \ \ \ \ \ \ # an affectation } c="#" # an affectation
\pi_{MyDict} = \{'a': 3, 'b': 4} MyDict = \{'a': 3, 'b': 4}
```
It's possible to use the command \piton in the arguments of a LaTeX command.<sup>[3](#page-2-0)</sup>

#### • Syntaxe \piton|...|

When the argument of the command \piton is provided between two identical characters, that argument is taken in a *verbatim mode*. Therefore, with that syntax, the command \piton can't be used within the argument of another command.

Examples:

```
\pi\left(\frac{MyString = \ln' |}{\ln' \right)}\piton!def even(n): return n%2==0! def even(n): return n%2==0
\piton+c="#" # an affectation + c="#" # an affectation 
\pi'nton?MyDict = {'a': 3, 'b': 4}? MyDict = {'a': 3, 'b': 4}
```
# <span id="page-2-2"></span>**3 Customization**

## <span id="page-2-3"></span>**3.1 The command \PitonOptions**

The command  $\Phi$  is takes in as argument a comma-separated list of key=value pairs. The scope of the settings done by that command is the current TeX group.<sup>[4](#page-2-1)</sup>

- The key gobble takes in as value a positive integer *n*: the first *n* characters are discarded (before the process of highlightning of the code) for each line of the environment {Piton}. These characters are not necessarily spaces.
- When the key auto-gobble is in force, the extension piton computes the minimal value *n* of the number of consecutive spaces beginning each (non empty) line of the environment {Piton} and applies gobble with that value of *n*.
- When the key env-gobble is in force, piton analyzes the last line of the environment {Piton}, that is to say the line which contains \end{Piton} and determines whether that line contains only spaces followed by the \end{Piton}. If we are in that situation, piton computes the number *n* of spaces on that line and applies gobble with that value of *n*. The name of that key comes from *environment gobble*: the effect of gobble is set by the position of the commands \begin{Piton} and \end{Piton} which delimit the current environment.
- With the key line-numbers, the *non empty* lines (and all the lines of the *docstrings*, even the empty ones) are numbered in the environments {Piton} and in the listings resulting from the use of \PitonInputFile.
- With the key all-line-numbers, *all* the lines are numbered, including the empty ones.
- With the key resume the counter of lines is not set to zero at the beginning of each environment {Piton} or use of \PitonInputFile as it is otherwise. That allows a numbering of the lines across several environments.
- The key left-margin corresponds to a margin on the left. That key may be useful in conjonction with the key line-numbers or the key line-all-numbers if one does not want the numbers in an overlapping position on the left.

It's possible to use the key left-margin with the value auto. With that value, if the key line-numbers or the key all-line-numbers is used, a margin will be automatically inserted to fit the numbers of lines. See an example part [5.1](#page-12-0) on page [13.](#page-12-0)

<span id="page-2-0"></span><sup>&</sup>lt;sup>3</sup>For example, it's possible to use the command \piton in a footnote. Example :  $s = 'A string'.$ 

<span id="page-2-1"></span><sup>4</sup>We remind that a LaTeX environment is, in particular, a TeX group.

• The key background-color sets the background color of the environments {Piton} and the listings produced by \PitonInputFile (that background has a width of \linewidth).

**New 1.4** The key background-color supports also as value a *list* of colors. In this case, the successive rows are colored by using the colors of the list in a cyclic way.

*Example* : \PitonOptions{background-color = {gray!5,white}}

The key background-color accepts a color defined «on the fly». For example, it's possible to write background-color =  $[cmyk]$ {0.1,0.05,0,0}.

- With the key prompt-background-color, piton adds a color background to the lines beginning with the prompt " $\gg$ " (and its continuation "...") characteristic of the Python consoles with repl (*read-eval-print loop*).
- When the key show-spaces-in-strings is activated, the spaces in the short strings (that is to say those delimited by ' or ") are replaced by the character  $\Box$  (U+2423 : OPEN BOX). Of course, that character  $U+2423$  must be present in the monospaced font which is used.<sup>[5](#page-3-0)</sup>

Example :  $my\_string = 'Very_{\Box} good_{\Box} answer'$ 

With the key show-spaces, all the spaces are replaced by  $U+2423$  (and no line break can occur on those "visible spaces", even when the key break-lines is in force).

```
\PitonOptions{line-numbers,auto-gobble,background-color = gray!15}
\begin{Piton}
   from math import pi
   def arctan(x, n=10):
       """Compute the mathematical value of arctan(x)
       n is the number of terms in the sum
        " "if x < 0:
           return -arctan(-x) # recursive call
       elif x > 1:
           return pi/2 - arctan(1/x)#> (we have used that \arctan(x)+\arctan(1/x)=\frac{\pi}{2} pour $x>0$)
       else
           s = 0for k in range(n):
               s += (-1)*k/(2*k+1)*k*(2*k+1)return s
```
\end{Piton}

```
1 from math import pi
2
3 def arctan(x,n=10):
4 """Compute the mathematical value of arctan(x)
5
6 n is the number of terms in the sum
7 """
8 if x < 0:
9 return -arctan(-x) # recursive call
10 elif x > 1:
11 return pi/2 - arctan(1/x)12 (we have used that \arctan(x) + \arctan(1/x) = \frac{\pi}{2} for x > 0)
13 else
14 s = 015 for k in range(n):
16 s \leftarrow (-1) * *k / (2 * k + 1) * x * * (2 * k + 1)17 return s
```
<span id="page-3-0"></span> $5$ The package piton simply uses the current monospaced font. The best way to change that font is to use the command \setmonofont of fontspec.

The command \PitonOptions provides in fact several other keys which will be described further (see in particular the "Pages breaks and line breaks" p. [11\)](#page-10-0).

## <span id="page-4-3"></span>**3.2 The styles**

The package piton provides the command \SetPitonStyle to customize the different styles used to format the syntactic elements of the Python listings. The customizations done by that command are limited to the current TeX group.[6](#page-4-1)

The command **\SetPitonStyle** takes in as argument a comma-separated list of key=value pairs. The keys are names of styles and the value are LaTeX formatting instructions.

These LaTeX instructions must be formatting instructions such as \color{...}, \bfseries, \slshape, etc. (the commands of this kind are sometimes called *semi-global* commands). It's also possible to put, *at the end of the list of instructions*, a LaTeX command taking exactly one argument.

Here an example which changes the style used to highlight, in the definition of a Python function, the name of the function which is defined. That code uses the command \highLight of lua-ul (that package requires also the package luacolor).

\SetPitonStyle{ Name.Function = \bfseries \highLight[red!50] }

In that example, \highLight[red!50] must be considered as the name of a LaTeX command which takes in exactly one argument, since, usually, it is used with  $\hbar\phi LiphLight [red!50]$ ...}.

With that setting, we will have :  $\det$  **cube** $(x)$  : **return**  $x * x * x$ 

The different styles are described in the table [1.](#page-17-0) The initial settings done by piton in piton.sty are inspired by the style manni de Pygments.<sup>[7](#page-4-2)</sup>

**New 1.4** The command \PitonStyle takes in as argument the name of a style and allows to retrieve the value (as a list of LaTeX instructions) of that style.

For example, it's possible to write {\PitonStyle{Keyword}{function}} and we will have the word **function** formatted as a keyword.

The syntax {\PitonStyle{style}{...}} is mandatory in order to be able to deal both with the semi-global commands and the commands with arguments which may be present in the definition of the style style.

## <span id="page-4-0"></span>**3.3 Creation of new environments**

Since the environment {Piton} has to catch its body in a special way (more or less as verbatim text), it's not possible to construct new environments directly over the environment {Piton} with the classical commands \newenvironment or \NewDocumentEnvironment.

That's why piton provides a command \NewPitonEnvironment. That command takes in three mandatory arguments.

That command has the same syntax as the classical environment \NewDocumentEnvironment.

With the following instruction, a new environment {Python} will be constructed with the same behaviour as {Piton}:

\NewPitonEnvironment{Python}{}{}{}

If one wishes an environment {Python} with takes in as optional argument (between square brackets) the keys of the command \PitonOptions, it's possible to program as follows: \NewPitonEnvironment{Python}{O{}}{\PitonOptions{#1}}{}

If one wishes to format Python code in a box of tcolorbox, it's possible to define an environment {Python} with the following code (of course, the package tcolorbox must be loaded).

<span id="page-4-2"></span><span id="page-4-1"></span> $6$ We remind that a LaTeX environment is, in particular, a TeX group.

<sup>7</sup>See: <https://pygments.org/styles/>. Remark that, by default, Pygments provides for its style manni a colored background whose color is the HTML color #F0F3F3. It's possible to have the same color in {Pion} with the instruction \PitonOptions{background-color = [HTML]{F0F3F3}}.

```
\NewPitonEnvironment{Python}{}
  {\begin{tcolorbox}}
  {\end{tcolorbox}}
```
With this new environment {Python}, it's possible to write:

```
\begin{Python}
def square(x):
    """Compute the square of a number"""
    return x*x
\end{Python}
```

```
def square(x):
     """Compute the square of a number"""
     return x*x
```
# <span id="page-5-0"></span>**4 Advanced features**

### <span id="page-5-1"></span>**4.1 Highlighting some identifiers**

**New 1.4** It's possible to require a changement of formating for some identifiers with the key identifiers of \PitonOptions.

That key takes in as argument a value of the following format:

```
{ names = names, style = instructions }
```
- names is a (comma-separated) list of identifiers names;
- instructions is a list of LaTeX instructions of the same type that piton "styles" previously presented (cf [3.2](#page-4-3) p. [5\)](#page-4-3).

*Caution*: Only the identifiers may be concerned by that key. The keywords and the built-in functions won't be affected, even if their names is in the list \textsl{\ttfamily names}.

```
\PitonOptions
 {
   identifiers =
    {
       names = { l1 , l2 } ,
       style = \cdot \cdot \text{red}}
 }
\begin{Piton}
def tri(l):
    """Segmentation sort"""
   if len(1) \leq 1:
       return l
   else:
       a = 1[0]
       11 = [x for x in 1[1:] if x < a]12 = [x for x in 1[1:] if x >= a]return tri(11) + [a] + tri(12)\end{Piton}
```

```
def tri(l):
     """Segmentation sort"""
    if len(1) \leq 1:
         return l
     else:
        a = 1[0] l1 = [ x for x in l[1:] if x < a ]
        12 = [x for x in 1[1:] if x > = a]return tri(11) + [a] + tri(12)
```
By using the key identifier, it's possible to add other built-in functions (or other new keywords, etc.) that will be detected by piton.

```
\PitonOptions
 {
   identifiers =
     {
       names = { cos, sin, tan, floor, ceil, trunc, pow, exp, ln, factorial },
       style = \PitonStyle{Name.Builtin}
     }
 }
\begin{Piton}
from math import *
cos(pi/2)
factorial(5)
ceil(-2.3)
floor(5.4)\end{Piton}
from math import *
cos(pi/2)factorial(5)
ceil(-2.3)
floor(5.4)
```
## <span id="page-6-0"></span>**4.2 Mechanisms to escape to LaTeX**

The package piton provides several mechanisms for escaping to LaTeX:

- It's possible to compose comments entirely in LaTeX.
- It's possible to have the elements between \$ in the comments composed in LateX mathematical mode.
- It's also possible to insert LaTeX code almost everywhere in a Python listing.

One should aslo remark that, when the extension piton is used with the class beamer, piton detects in {Piton} many commands and environments of Beamer: cf. [4.3](#page-8-0) p. [9.](#page-8-0)

#### <span id="page-6-1"></span>**4.2.1 The "LaTeX comments"**

In this document, we call "LaTeX comments" the comments which begins by #>. The code following those characters, until the end of the line, will be composed as standard LaTeX code. There is two tools to customize those comments.

• It's possible to change the syntatic mark (which, by default, is #>). For this purpose, there is a key comment-latex available at load-time (that is to say at the \usepackage) which allows to choice the characters which, preceded by #, will be the syntatic marker.

For example, with the following loading:

\usepackage[comment-latex = LaTeX]{piton}

the LaTeX comments will begin by #LaTeX.

If the key comment-latex is used with the empty value, all the Python comments (which begins by #) will, in fact, be "LaTeX comments".

• It's possible to change the formatting of the LaTeX comment itself by changing the piton style Comment.LaTeX.

For example, with \SetPitonStyle{Comment.LaTeX = \normalfont\color{blue}}, the La-TeX comments will be composed in blue.

If you want to have a character  $\#$  at the beginning of the LaTeX comment in the PDF, you can use set Comment.LaTeX as follows:

\SetPitonStyle{Comment.LaTeX = \color{gray}\#\normalfont\space }

For other examples of customization of the LaTeX comments, see the part [5.2](#page-13-0) p. [14](#page-13-0)

If the user has required line numbers in the left margin (with the key line-numbers or the key all-line-numbers of \PitonOptions), it's possible to refer to a number of line with the command \label used in a LaTeX comment.[8](#page-7-0)

#### <span id="page-7-1"></span>**4.2.2 The key "math-comments"**

It's possible to request that, in the standard Python comments (that is to say those beginning by # and not #>), the elements between \$ be composed in LaTeX mathematical mode (the other elements of the comment being composed verbatim).

That feature is activated by the key math-comments at load-time (that is to say with the \usepackage).

In the following example, we assume that the key math-comments has been used when loading piton.

```
\begin{Piton}
def square(x):
   return x*x # compute $x^2$
\end{Piton}
```
**def** square(x): **return** x\*x *# compute x* 2

#### <span id="page-7-2"></span>**4.2.3 The mechanism "escape-inside"**

It's also possible to overwrite the Python listings to insert LaTeX code almost everywhere (but between lexical units, of course). By default, piton does not fix any character for that kind of escape. In order to use this mechanism, it's necessary to specify two characters which will delimit the escape (one for the beginning and one for the end) by using the key escape-inside at load-time (that is to say at the **\begin{docuemnt}**).

In the following example, we assume that the extension piton has been loaded by the following instruction.

\usepackage[escape-inside=\$\$]{piton}

In the following code, which is a recursive programmation of the mathematical factorial, we decide to highlight in yellow the instruction which contains the recursive call. That example uses the command \highLight of lua-ul (that package requires itself the package luacolor).

<span id="page-7-0"></span><sup>8</sup>That feature is implemented by using a redefinition of the standard command \label in the environments {Piton}. Therefore, incompatibilities may occur with extensions which redefine (globally) that command \label (for example: varioref, refcheck, showlabels, etc.)

```
\begin{Piton}
def fact(n):
    if n==0:
        return 1
    else:
        $\highLight{$return n*fact(n-1)$}$
\end{Piton}
def fact(n):
     if n==0:
         return 1
     else:
         return n*fact(n-1)
```
In fact, in that case, it's probably easier to use the command \@highLight of lua-ul: that command sets a yellow background until the end of the current TeX group. Since the name of that command contains the character @, it's necessary to define a synonym without @ in order to be able to use it directly in {Piton}.

```
\makeatletter
\let\Yellow\@highLight
\makeatother
\begin{Piton}
def fact(n):
    if n==0:
        return 1
    else:
        $\Yellow$return n*fact(n-1)
\end{Piton}
def fact(n):
     if n==0:
         return 1
     else:
         return n*fact(n-1)
```
*Caution* : The escape to LaTeX allowed by the characters of escape-inside is not active in the strings nor in the Python comments (however, it's possible to have a whole Python comment composed in LaTeX by beginning it with #>; such comments are merely called "LaTeX comments" in this document).

## <span id="page-8-0"></span>**4.3 Behaviour in the class Beamer**

When the package piton is used within the class beamer<sup>[9](#page-8-1)</sup>, the behaviour of piton is slightly modified, as described now.

#### <span id="page-8-2"></span>**4.3.1 {Piton} et \PitonInputFile are "overlay-aware"**

When piton is used in the class beamer, the environment {Piton} and the command \PitonInputFile accept the optional argument <...> of Beamer for the overlays which are involved. For example, it's possible to write:

```
\begin{Piton}<2-5>
...
\end{Piton}
and
\PitonInputFile<2-5>{my_file.py}
```
<span id="page-8-1"></span> $9$ The extension piton detects the class beamer but, if needed, it's also possible to activate that mechanism with the key beamer provided by piton at load-time: \usepackage[beamer]{piton}

#### <span id="page-9-3"></span>**4.3.2 Commands of Beamer allowed in {Piton} and \PitonInputFile**

When piton is used in the class beamer , the following commands of beamer (classified upon their number of arguments) are automatically detected in the environments {Piton} (and in the listings processed by \PitonInputFile):

- no mandatory argument :  $\text{pause}^{10}$  $\text{pause}^{10}$  $\text{pause}^{10}$ .
- one mandatory argument : \action, \alert, \invisible, \only, \uncover and \visible ;
- two mandatory arguments : \alt ;
- three mandatory arguments : \temporal.

However, there is two restrictions for the content of the mandatory arguments of these commands.

- In the mandatory arguments of these commands, the braces must be balanced. However, the braces includes in short strings $11$  of Python are not considered.
- The must be **no carriage return** in the mandatory arguments of the command (if there is, a fatal error will be raised). For multi-lines elements, one should consider the corresponding environments (see below).

Remark that, since the environment {Piton} catches its body with a verbatim mode, it's necessary to use the environments {Piton} within environments {frame} of Beamer protected by the key fragile. $^{12}$  $^{12}$  $^{12}$ 

Here is a complete example of file:

```
\documentclass{beamer}
\usepackage{piton}
\begin{document}
\begin{frame}[fragile]
\begin{Piton}
def string_of_list(l):
    """Convert a list of numbers in string"""
    \on{1}{y<2->}{s = "{" + str(1[0])}
    \on{only} <3->{for x in 1[1:]: s = s + "," + str(x)}
    \on{1y<4->} s = s + "}'return s
\end{Piton}
\end{frame}
\end{document}
```
In the previous example, the braces in the Python strings "{" and "}" are correctly interpreted (without any escape character).

#### <span id="page-9-4"></span>**4.3.3 Environments of Beamer allowed in {Piton} and \PitonInputFile**

When piton is used in the class beamer, the following environments of Beamer are directly detected in the environments {Piton} (and in the listings processed by \PitonInputFile): {actionenv}, {alertenv}, {invisibleenv}, {onlyenv}, {uncoverenv} and {visibleenv}.

However, there is a restriction: these environments must contain only *whole lines of Python code* in their body.

Here is an example:

<span id="page-9-0"></span><sup>10</sup>One should remark that it's also possible to use the command \pause in a "LaTeX comment", that is to say by writing #> \pause. By this way, if the Python code is copied, it's still executable by Python

<span id="page-9-1"></span><sup>&</sup>lt;sup>11</sup>The short strings of Python are the strings delimited by characters ' or the characters " and not ''' nor """. In Python, the short strings can't extend on several lines.

<span id="page-9-2"></span> $^{12}$ Remind that for an environment {frame} of Beamer using the key fragile, the instruction \end{frame} must be alone on a single line (except for any leading whitespace).

```
\documentclass{beamer}
\usepackage{piton}
\begin{document}
\begin{frame}[fragile]
\begin{Piton}
def square(x):"""Compure the square of its argument"""
    \begin{uncoverenv}<2>
    return x*x
    \end{uncoverenv}
\end{Piton}
\end{frame}
\end{document}
```
### **Remark concerning the command \alert and the environment {alertenv} of Beamer**

Beamer provides an easy way to change the color used by the environment {alertenv} (and by the command \alert which relies upon it) to highlight its argument. Here is an example:

\setbeamercolor{alerted text}{fg=blue}

However, when used inside an environment {Piton}, such tuning will probably not be the best choice because piton will, by design, change (most of the time) the color the different elements of text. One may prefer an environment {alertenv} that will change the background color for the elements to be hightlighted.

Here is a code that will do that job and add a yellow background. That code uses the command \@highLight of lua-ul (that extension requires also the package luacolor).

```
\setbeamercolor{alerted text}{bg=yellow!50}
\makeatletter
\AddToHook{env/Piton/begin}
  {\renewenvironment<>{alertenv}{\only#1{\@highLight[alerted text.bg]}}{}}
\makeatother
```
That code redefines locally the environment {alertenv} within the environments {Piton} (we recall that the command \alert relies upon that environment {alertenv}).

## <span id="page-10-0"></span>**4.4 Page breaks and line breaks**

#### <span id="page-10-2"></span>**4.4.1 Page breaks**

By default, the listings produced by the environment {Piton} and the command \PitonInputFile are not breakable.

However, the command \PitonOptions provides the key splittable to allow such breaks.

- If the key splittable is used without any value, the listings are breakable everywhere.
- If the key splittable is used with a numeric value *n* (which must be a non-negative integer number), the listings are breakable but no break will occur within the first *n* lines and within the last  $n$  lines. Therefore, splittable=1 is equivalent to splittable.

Even with a background color (set by the key background-color), the pages breaks are allowed, as soon as the key splittable is in force.<sup>[13](#page-10-1)</sup>

<span id="page-10-1"></span><sup>13</sup>With the key splittable, the environments {Piton} are breakable, even within a (breakable) environment of tcolorbox. Remind that an environment of tcolorbox included in another environment of tcolorbox is *not* breakable, even when both environments use the key breakable of tcolorbox.

### <span id="page-11-1"></span>**4.4.2 Line breaks**

By default, the elements produced by piton can't be broken by an end on line. However, there are keys to allow such breaks (the possible breaking points are the spaces, even the spaces in the Python strings).

- With the key break-lines-in-piton, the line breaks are allowed in the command  $\pi$ ...} (but not in the command \piton|...|, that is to say the command \piton in verbatim mode).
- With the key break-lines-in-Piton, the line breaks are allowed in the environment {Piton} (hence the capital letter P in the name) and in the listings produced by \PitonInputFile.
- The key break-lines is a conjonction of the two previous keys.

The package piton provides also several keys to control the appearance on the line breaks allowed by break-lines-in-Piton.

- With the key indent-broken-lines, the indentation of a broken line is respected at carriage return.
- The key end-of-broken-line corresponds to the symbol placed at the end of a broken line. The initial value is: \hspace\*{0.5em}\textbackslash.
- The key continuation-symbol corresponds to the symbol placed at each carriage return. The initial value is:  $+\$ ;.
- The key continuation-symbol-on-indentation coresponds to the symbol placed at each carriage return, on the position of the indentation (only when the key indent-broken-line is in force). The initial value is: \$\hookrightarrow\;\$.

The following code has been composed in a standard LaTeX {minipage} of width 12 cm with the following tuning:

\PitonOptions{break-lines,indent-broken-lines,background-color=gray!15}

```
def dict_of_list(l):
       """Converts a list of subrs and descriptions of glyphs in \
       \rightarrow a dictionary"""
       our_dict = \{\}for list_letter in l:
           if (list_letter[0][0:3] == 'dup'): # if it's a subr
               name = list{\_}letter[0]{[4:-3]}print("We treat the subr of number " + name)
           else:
               name = list letter[0][1:-3] \# if it's a glyph
               print("We treat the glyph of number " + name)
           our dict[name] = [treat Postscript line(k) for k in \setminus+ \longrightarrow list letter[1:-1]]
       return dict
```
## <span id="page-11-0"></span>**4.5 Footnotes in the environments of piton**

If you want to put footnotes in an environment {Piton} or (or, more unlikely, in a listing produced by \PitonInputFile), you can use a pair \footnotemark–\footnotetext.

However, it's also possible to extract the footnotes with the help of the package footnote or the package footnotehyper.

If piton is loaded with the option footnote (with \usepackage[footnote]{piton} or with \PassOptionsToPackage), the package footnote is loaded (if it is not yet loaded) and it is used to extract the footnotes.

If piton is loaded with the option footnotehyper, the package footnotehyper is loaded (if it is not yet loaded) ant it is used to extract footnotes.

Caution: The packages footnote and footnotehyper are incompatible. The package footnotehyper is the successor of the package footnote and should be used preferently. The package footnote has some drawbacks, in particular: it must be loaded after the package xcolor and it is not perfectly compatible with hyperref.

In this document, the package piton has been loaded with the option footnotehyper. For examples of notes, cf. [5.3,](#page-14-0) p. [15.](#page-14-0)

## <span id="page-12-1"></span>**4.6 Tabulations**

Even though it's recommended to indent the Python listings with spaces (see PEP 8), piton accepts the characters of tabulation (that is to say the characters  $U+0009$ ) at the beginning of the lines. Each character  $U+0009$  is replaced by *n* spaces. The initial value of *n* is 4 but it's possible to change it with the key tab-size of \PitonOptions.

There exists also a key tabs-auto-gobble which computes the minimal value *n* of the number of consecutive characters U+0009 beginning each (non empty) line of the environment {Piton} and applies gobble with that value of *n* (before replacement of the tabulations by spaces, of course). Hence, that key is similar to the key auto-gobble but acts on U+0009 instead of U+0020 (spaces).

# <span id="page-12-2"></span>**5 Examples**

## <span id="page-12-0"></span>**5.1 Line numbering**

We remind that it's possible to have an automatic numbering of the lines in the Python listings by using the key line-numbers or the key all-line-numbers.

By default, the numbers of the lines are composed by piton in an overlapping position on the left (by using internally the command \llap of LaTeX).

In order to avoid that overlapping, it's possible to use the option left-margin=auto which will insert automatically a margin adapted to the numbers of lines that will be written (that margin is larger when the numbers are greater than 10).

```
\PitonOptions{background-color=gray!10, left-margin = auto, line-numbers}
\begin{Piton}
def arctan(x,n=10):
   if x < 0:
      return -arctan(-x) #> (appel récursif)
   elif x > 1:
      return pi/2 - arctan(1/x) #> (autre appel récursif)
   else:
      return sum( (-1)**k/(2*k+1)*x**(2*k+1) for k in range(n) )
\end{Piton}
1 def arctan(x,n=10):
2 if x < 0:
3 return -arctan(-x) (appel récursif)
4 elif x > 1:
5 return pi/2 - arctan(1/x) (autre appel récursif)
6 else:
7 return sum( (-1)**k/(2*k+1)*x**(2*k+1) for k in range(n) )
```
## <span id="page-13-0"></span>**5.2 Formatting of the LaTeX comments**

It's possible to modify the style Comment.LaTeX (with \SetPitonStyle) in order to display the LaTeX comments (which begin with #>) aligned on the right margin.

```
\PitonOptions{background-color=gray!10}
\SetPitonStyle{Comment.LaTeX = \hfill \normalfont\color{gray}}
\begin{Piton}
def arctan(x, n=10):
   if x < 0:
      return -arctan(-x) #> appel récursif
   elif x > 1:
      return pi/2 - arctan(1/x) #> autre appel récursif
   else:
      return sum((-1)*k/(2*k+1)*x**(2*k+1) for k in range(n))
\end{Piton}
def arctan(x,n=10):
     if x < 0:
        return -arctan(-x) appel récursif
     elif x > 1:
        return pi/2 - arctan(1/x) autre appel récursif
     else:
        return sum((-1)**k/(2*k+1)*x**(2*k+1) for k in range(n) )
```
It's also possible to display these LaTeX comments in a kind of second column by limiting the width of the Python code by an environment {minipage} of LaTeX.

```
\PitonOptions{background-color=gray!10}
\NewDocumentCommand{\MyLaTeXCommand}{m}{\hfill \normalfont\itshape\rlap{\quad #1}}
\SetPitonStyle{Comment.LaTeX = \MyLaTeXCommand}
\begin{minipage}{12cm}
\begin{Piton}
def arctan(x, n=10):
   if x < 0:
      return -arctan(-x) #> appel récursif
   elif x > 1:
      return pi/2 - arctan(1/x) #> autre appel récursif
   else:
      s = 0for k in range(n):
          s += (-1)*k/(2*k+1)*x**(2*k+1)return s
\end{Piton}
\end{minipage}
def arctan(x,n=10):
     if x < 0:
         return -arctan(-x) appel récursif
     elif x > 1:
         return pi/2 - arctan(1/x) autre appel récursif
     else:
        s = 0 for k in range(n):
             s += (-1)*k/(2*k+1)*x**(2*k+1) return s
```
### <span id="page-14-0"></span>**5.3 Notes in the listings**

In order to be able to extract the notes (which are typeset with the command **\footnote**), the extension piton must be loaded with the key footnote or the key footenotehyper as explained in the section [4.5](#page-11-0) p. [12.](#page-11-0) In this document, the extension piton has been loaded with the key footnotehyper. Of course, in an environment {Piton}, a command \footnote may appear only within a LaTeX comment (which begins with #>). It's possible to have comments which contain only that command \footnote. That's the case in the following example.

```
\PitonOptions{background-color=gray!10}
\begin{Piton}
def arctan(x, n=10):
   if x < 0:
       return -arctan(-x)#>\footnote{First recursive call.}]
   elif x > 1:
       return pi/2 - arctan(1/x)#>\footnote{Second recursive call.}
   else:
       return sum((-1)*k/(2*k+1)*x**(2*k+1) for k in range(n))
\end{Piton}
def arctan(x,n=10):
      if x < 0:
         return 14}
```

```
 elif x > 1:
   return pi/2 - 15} else:
   return sum((-1)**k/(2*k+1)*x**(2*k+1) for k in range(n))
```
If an environment {Piton} is used in an environment {minipage} of LaTeX, the notes are composed, of course, at the foot of the environment {minipage}. Recall that such {minipage} can't be broken by a page break.

```
\PitonOptions{background-color=gray!10}
\emphase\begin{minipage}{\linewidth}
\begin{Piton}
def arctan(x, n=10):
   if x < 0:
       return -arctan(-x)#>\footnote{First recursive call.}
   elif x > 1:
       return pi/2 - arctan(1/x)#>\footnote{Second recursive call.}
   else:
       return sum((-1)*k/(2*k+1)*x**(2*k+1) for k in range(n))
\end{Piton}
\end{minipage}
```

```
def arctan(x,n=10):
    if x < 0:
        return -arctan(-x)a
     elif x > 1:
       return pi/2 - b else:
       return sum((-1)*k/(2*k+1)*x**(2*k+1) for k in range(n) )
```
<span id="page-14-4"></span><span id="page-14-3"></span>*<sup>a</sup>*First recursive call. *<sup>b</sup>*Second recursive call.

<span id="page-14-1"></span> $14$ First recursive call.

<span id="page-14-2"></span> $^{15}\rm{Second}$  recursive call.

If we embed an environment {Piton} in an environment {minipage} (typically in order to limit the width of a colored background), it's necessary to embed the whole environment  $\{\text{minipage}\}\$  in an environment {savenotes} (of footnote or footnotehyper) in order to have the footnotes composed at the bottom of the page.

```
\PitonOptions{background-color=gray!10}
\begin{savenotes}
\begin{minipage}{13cm}
\begin{Piton}
def arctan(x, n=10):
   if x < 0:
       return -arctan(-x)#>\footnote{First recursive call.}
    elif x > 1:
       return pi/2 - arctan(1/x)#>\footnote{Second recursive call.}
    else:
       return sum((-1)**k/(2*k+1)*x**(2*k+1) for k in range(n))
\end{Piton}
\end{minipage}
\end{savenotes}
 def arctan(x,n=10):
      if x < 0:
         return 16} elif x > 1:
```

```
5.4 An example of tuning of the styles
```
return  $pi/2$  -  $arctan(1/x)^{17}$  $arctan(1/x)^{17}$  $arctan(1/x)^{17}$ 

**else**:

The graphical styles have been presented in the section [3.2,](#page-4-3) p. [5.](#page-4-3)

We present now an example of tuning of these styles adapted to the documents in black and white. We use the font *DejaVu Sans Mono*<sup>[18](#page-15-2)</sup> specified by the command **\setmonofont** of fontspec. That tuning uses the command \highLight of lua-ul (that package requires itself the package luacolor).

**return** sum(  $(-1)*k/(2*k+1)*x**(2*k+1)$  **for** k **in** range(n) )

```
\setmonofont[Scale=0.85]{DejaVu Sans Mono}
```

```
\SetPitonStyle
 {
   Number =String = \its hape,
   String.Doc = \coloneq \c{gray} \slshape,
   Operator = ,
   Operator.Word = \bfseries ,
   Name.Builtin =,
   Name. Function = \bfseries \highLight[gray!20].
   Comment = \coloneqComment.LaTeX = \normalfont \color{gray},
   Keyword = \b{b}fseries,
   Name.Namespace = ,
   Name.Class = ,
   Name.Type = ,
   InitialValues = \color{gray}
 }
```
<span id="page-15-0"></span> $16$ First recursive call.

<span id="page-15-1"></span><sup>17</sup>Second recursive call.

<span id="page-15-2"></span><sup>18</sup>See: <https://dejavu-fonts.github.io>

#### **from** math **import** pi

```
def arctan(x,n=10):
     ""Compute the mathematical value of arctan(x) n is the number of terms in the sum
    \cdots ""
    if x < 0:
         return -arctan(-x) # appel récursif
     elif x > 1:
         return pi/2 - arctan(1/x)
        (we have used that \arctan(x) + \arctan(1/x) = \pi/2 for x > 0)
     else:
        s = 0 for k in range(n):
             s += (-1)**k/(2*k+1)*x**(2*k+1)
         return s
```
## <span id="page-16-0"></span>**5.5 Use with pyluatex**

The package pyluatex is an extension which allows the execution of some Python code from lualatex (provided that Python is installed on the machine and that the compilation is done with lualatex and --shell-escape).

Here is, for example, an environment {PitonExecute} which formats a Python listing (with piton) but display also the output of the execution of the code with Python (for technical reasons, the ! is mandatory in the signature of the environment).

```
\ExplSyntaxOn
\NewDocumentEnvironment { PitonExecute } { ! O { } } % the ! is mandatory
 {
    \PyLTVerbatimEnv
    \begin{pythonq}
 }
  {
    \end{pythonq}
    \directlua
     {
        tex.print("\\PitonOptions{#1}")
        tex.print("\\begin{Piton}")
        tex.print(pyluatex.get_last_code())
        tex.print("\\end{Piton}")
        tex.print("")
      }
    \begin{center}
      \directlua{tex.print(pyluatex.get_last_output())}
    \end{center}
 }
\ExplSyntaxOff
```
This environment {PitonExecute} takes in as optional argument (between square brackets) the options of the command \PitonOptions.

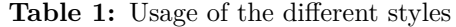

<span id="page-17-0"></span>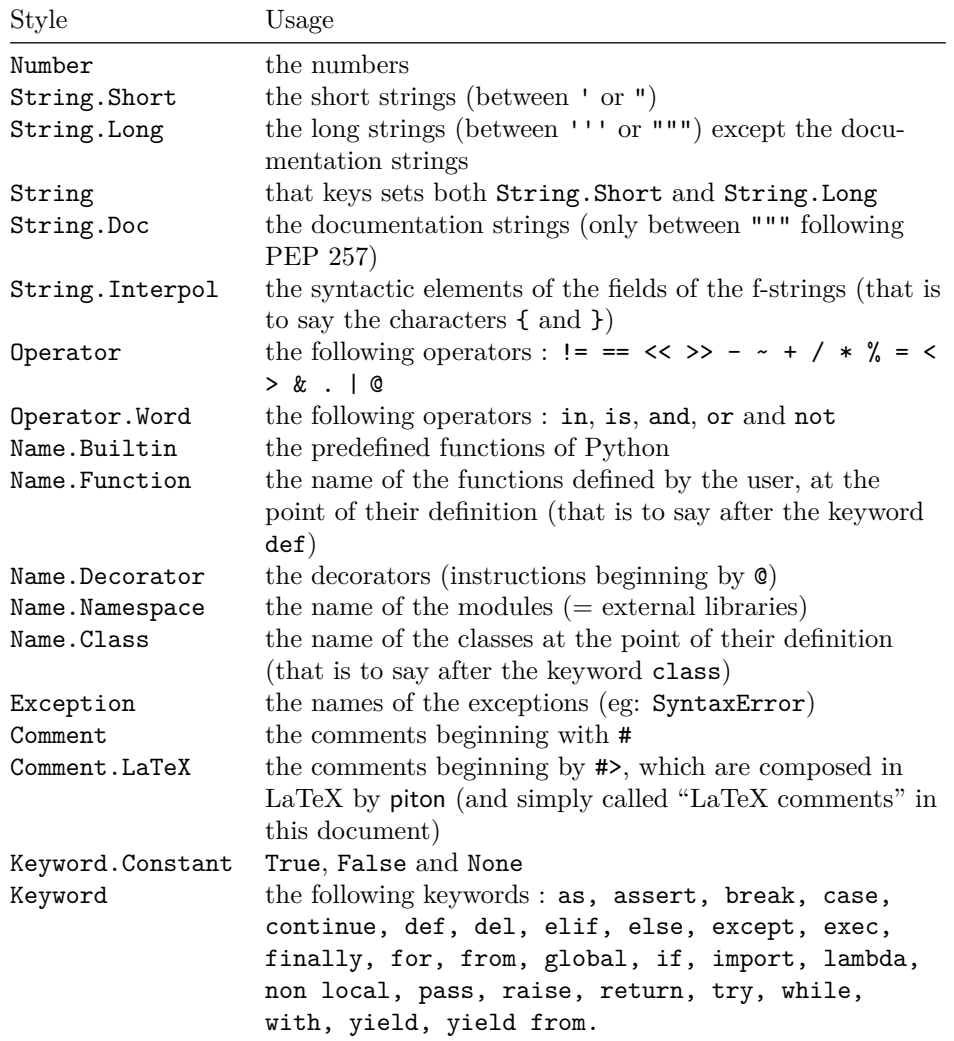

# <span id="page-18-4"></span>**6 Implementation**

### <span id="page-18-5"></span>**6.1 Introduction**

The main job of the package piton is to take in as input a Python listing and to send back to LaTeX as output that code *with interlaced LaTeX instructions of formatting*.

In fact, all that job is done by a LPEG called python. That LPEG, when matched against the string of a Python listing, returns as capture a Lua table containing data to send to LaTeX. The only thing to do after will be to apply  $text{tex}$ .tprint to each element of that table.<sup>[19](#page-18-0)</sup>

Consider, for example, the following Python code:

```
def parity(x):
     return x%2
```
The capture returned by the lpeg python against that code is the Lua table containing the following elements :

```
{ "\\__piton_begin_line:" }a
{ "{\PitonStyle{Keyword}{" }b
{ luatexbase.catcodetables.CatcodeTableOtherc, "def" }
{ "}}" }
{ luatexbase.catcodetables.CatcodeTableOther, " " }
{ "{\PitonStyle{Name.Function}{" }
{ luatexbase.catcodetables.CatcodeTableOther, "parity" }
{ "}}" }
{ luatexbase.catcodetables.CatcodeTableOther, "(" }
{ luatexbase.catcodetables.CatcodeTableOther, "x" }
{ luatexbase.catcodetables.CatcodeTableOther, ")" }
{ luatexbase.catcodetables.CatcodeTableOther, ":" }
{ "\\__piton_end_line: \\__piton_newline: \\__piton_begin_line:" }
{ luatexbase.catcodetables.CatcodeTableOther, " " }
{ "{\PitonStyle{Keyword}{" }
{ luatexbase.catcodetables.CatcodeTableOther, "return" }
{ "}}" }
{ luatexbase.catcodetables.CatcodeTableOther, " " }
{ luatexbase.catcodetables.CatcodeTableOther, "x" }
{ "{\PitonStyle{Operator}{" }
{ luatexbase.catcodetables.CatcodeTableOther, "&" }
{ "}}" }
{ "{\PitonStyle{Number}{" }
{ luatexbase.catcodetables.CatcodeTableOther, "2" }
{ "}}" }
\{ "\setminus piton end line:" }
```
<span id="page-18-1"></span>*a*Each line of the Python listings will be encapsulated in a pair: \\_@@\_begin\_line: - \@@\_end\_line:. The token \@@\_end\_line: must be explicit because it will be used as marker in order to delimit the argument of the command \@@\_begin\_line:. Both tokens \\_@@\_begin\_line: and \@@\_end\_line: will be nullified in the command \piton (since there can't be lines breaks in the argument of a command \piton).

<span id="page-18-3"></span>*<sup>c</sup>*luatexbase.catcodetables.CatcodeTableOther is a mere number which corresponds to the "catcode table" whose all characters have the catcode "other" (which means that they will be typeset by LaTeX verbatim).

We give now the LaTeX code which is sent back by Lua to TeX (we have written on several lines for legibility but no character  $\rm\$  will be sent to LaTeX). The characters which are greyed-out are sent to LaTeX with the catcode "other"  $(=12)$ . All the others characters are sent with the regime of catcodes of L3 (as set by \ExplSyntaxOn)

<span id="page-18-2"></span>*<sup>b</sup>*The lexical elements of Python for which we have a piton style will be formatted via the use of the command \PitonStyle. Such an element is typeset in LaTeX via the syntax {\PitonStyle{style}{...}} because the instructions inside an \PitonStyle may be both semi-global declarations like \bfseries and commands with one argument like \fbox.

<span id="page-18-0"></span><sup>19</sup>Recall that tex.tprint takes in as argument a Lua table whose first component is a "catcode table" and the second element a string. The string will be sent to LaTeX with the regime of catcodes specified by the catcode table. If no catcode table is provided, the standard catcodes of LaTeX will be used.

\\_\_piton\_begin\_line:{\PitonStyle{Keyword}{def}}  $_{\sqcup}$ {\PitonStyle{Name.Function}{parity}}(x):\\_piton\_end\_line:\\_piton\_newline: \\_piton\_begin\_line: UUUU{\PitonStyle{Keyword}{return}} x{\PitonStyle{Operator}{%}}{\PitonStyle{Number}{2}}\\_\_piton\_end\_line:

### <span id="page-19-0"></span>**6.2 The L3 part of the implementation**

## <span id="page-19-1"></span>**6.2.1 Declaration of the package**

```
1 \NeedsTeXFormat{LaTeX2e}
  2 \RequirePackage{l3keys2e}
  3 \ProvidesExplPackage
     {piton}
  5 {\myfiledate}
  6 {\myfileversion}
     7 {Highlight Python codes with LPEG on LuaLaTeX}
 8 \msg_new:nnn { piton } { LuaLaTeX~mandatory }
    9 { The~package~'piton'~must~be~used~with~LuaLaTeX.\\ It~won't~be~loaded. }
 10 \sys_if_engine_luatex:F { \msg_critical:nn { piton } { LuaLaTeX~mandatory } }
 11 \RequirePackage { luatexbase }
The boolean \c_@@_footnotehyper_bool will indicate if the option footnotehyper is used.
```
<sup>12</sup> \bool\_new:N \c\_@@\_footnotehyper\_bool

The boolean  $\csc 2$  footnote\_bool will indicate if the option footnote is used, but quicky, it will also be set to true if the option footnotehyper is used.

<sup>13</sup> \bool\_new:N \c\_@@\_footnote\_bool

```
The following boolean corresponds to the key math-comments (only at load-time).
 14 \bool_new:N \c_@@_math_comments_bool
```
The following boolean corresponds to the key beamer. <sup>15</sup> \bool\_new:N \c\_@@\_beamer\_bool

We define a set of keys for the options at load-time.

```
16 \keys_define:nn { piton / package }
17 \frac{17}{2}18 footnote .bool_set:N = \c_@@_footnote_bool,
19 footnotehyper .bool_set:N = \c_@@_footnotehyper_bool ,
\begin{minipage}[c]{0.4\linewidth} 20 & \texttt{escape-inside } .t1\_set:N = \c_@@\_escape\_inside\_t1 \end{minipage}21 escape-inside .initial:n = ,
22 comment-latex .code:n = { \lua_now:n { comment_latex = "#1" } },
23 comment-latex .value_required:n = true ,
\texttt{math-comments }.\texttt{bool\_set:N} = \verb|\c_@@_math_coments_bool \; ,25 math-comments .default:n = true ,
26 beamer .bool_set:N = \c_@@_beamer_bool ,
27 beamer .default:n = true
28 unknown .code:n = \msg_error:nn { piton } { unknown~key~for~package }
29 }
30 \msg_new:nnn { piton } { unknown~key~for~package }
31 \quad \text{f}32 Unknown~key.\\
33 You~have~used~the~key~'\l_keys_key_str'~but~the~only~keys~available~here~
34 are~'beamer',~'comment-latex',~'escape-inside',~'footnote',~'footnotehyper'~and~
35 'math-comments'.~Other~keys~are~available~in~\token_to_str:N \PitonOptions.\\
36 That~key~will~be~ignored.
37 }
```
We process the options provided by the user at load-time.

```
38 \ProcessKeysOptions { piton / package }
39 \begingroup
40 \cs_new_protected:Npn \@@_set_escape_char:nn #1 #2
41 {
42 \lua_now:n { piton_begin_escape = "#1" }
43 \lua_now:n { piton_end_escape = "#2" }
44 }
45 \cs_generate_variant:Nn \@@_set_escape_char:nn { x x }
46 \@@_set_escape_char:xx
47 { \tl_head:V \c_@@_escape_inside_tl }
48 { \tl_tail:V \c_@@_escape_inside_tl }
49 \endgroup
50 \@ifclassloaded { beamer } { \bool_set_true:N \c_@@_beamer_bool } { }
_{51} \bool_if:NT \c_@@_beamer_bool { \lua_now:n { piton_beamer = true } }
52 \hook_gput_code:nnn { begindocument } { . }
53 {
54 \@ifpackageloaded { xcolor }
55 \{ \}56 { \msg_fatal:nn { piton } { xcolor~not~loaded } }
57 }
58 \msg_new:nnn { piton } { xcolor~not~loaded }
59 {
60 xcolor~not~loaded \\
61 The~package~'xcolor'~is~required~by~'piton'.\\
62 This~error~is~fatal.
63 }
64 \msg_new:nnn { piton } { footnote~with~footnotehyper~package }
65 {
66 Footnote~forbidden.\\
67 You~can't~use~the~option~'footnote'~because~the~package~
68 footnotehyper~has~already~been~loaded.~
69 If~you~want,~you~can~use~the~option~'footnotehyper'~and~the~footnotes~
70 within~the~environments~of~piton~will~be~extracted~with~the~tools~
71 of~the~package~footnotehyper.\\
72 If~you~go~on,~the~package~footnote~won't~be~loaded.
73 }
74 \msg_new:nnn { piton } { footnotehyper~with~footnote~package }
75 {
76 You~can't~use~the~option~'footnotehyper'~because~the~package~
77 footnote~has~already~been~loaded.~
78 If~you~want,~you~can~use~the~option~'footnote'~and~the~footnotes~
79 within~the~environments~of~piton~will~be~extracted~with~the~tools~
80 of~the~package~footnote.\\
81 If~you~go~on,~the~package~footnotehyper~won't~be~loaded.
82 \quad \lambda83 \bool_if:NT \c_@@_footnote_bool
84 {
```
The class beamer has its own system to extract footnotes and that's why we have nothing to do if beamer is used.

```
85 \@ifclassloaded { beamer }
86 { \bool_set_false:N \c_@@_footnote_bool }
87 \overline{5}88 \@ifpackageloaded { footnotehyper }
89 \{ \setminus \mathbb{O} \text{error}: n \{ \text{footnote~with~footnot,} \text{chympt,~package } \} \}90 { \usepackage { footnote } }
91 }
```

```
92 }
93 \bool_if:NT \c_@@_footnotehyper_bool
94 {
```
The class beamer has its own system to extract footnotes and that's why we have nothing to do if beamer is used.

```
95 \@ifclassloaded { beamer }
96 { \bool_set_false:N \c_@@_footnote_bool }
97 {
98 \@ifpackageloaded { footnote }
99 \{ \setminus \mathbb{Q} \subseteq \text{error}: n \{ \text{footnot} \} \}100 { \usepackage { footnotehyper } }
101 \bool_set_true:N \c_@@_footnote_bool
102 \quad \frac{1}{2}103 }
```
The flag  $\csc 0$  footnote\_bool is raised and so, we will only have to test  $\csc 0$  footnote\_bool in order to know if we have to insert an environment {savenotes}.

#### <span id="page-21-0"></span>**6.2.2 Parameters and technical definitions**

The following string will contain the name of the informatic language considered (the initial value is python).

```
104 \str_new:N \l_@@_language_str
105 \str_set:Nn \l_@@_language_str { python }
```
We will compute (with Lua) the numbers of lines of the Python code and store it in the following counter.

```
106 \int_new:N \l_@@_nb_lines_int
```
The same for the number of non-empty lines of the Python codes.

```
107 \int_new:N \l_@@_nb_non_empty_lines_int
```
The following counter will be used to count the lines during the composition. It will count all the lines, empty or not empty. It won't be used to print the numbers of the lines.

<sup>108</sup> \int\_new:N \g\_@@\_line\_int

The following token list will contains the (potential) informations to write on the aux (to be used in the next compilation).

<sup>109</sup> \tl\_new:N \g\_@@\_aux\_tl

The following counter corresponds to the key splittable of \PitonOptions. If the value of \l\_@@\_splittable\_int is equal to *n*, then no line break can occur within the first *n* lines or the last *n* lines of the listings.

<sup>110</sup> \int\_new:N \l\_@@\_splittable\_int

An initial value of splittable equal to 100 is equivalent to say that the environments {Piton} are unbreakable.

<sup>111</sup> \int\_set:Nn \l\_@@\_splittable\_int { 100 }

The following string corresponds to the key background-color of \PitonOptions.

<sup>112</sup> \clist\_new:N \l\_@@\_bg\_color\_clist

The package piton will also detect the lines of code which correspond to the user input in a Python console, that is to say the lines of code beginning with >>> and .... It's possible, with the key prompt-background-color, to require a background for these lines of code (and the other lines of code will have the standard background color specified by background-color).

<sup>113</sup> \tl\_new:N \l\_@@\_prompt\_bg\_color\_tl

We will compute the maximal width of the lines of an environment  $\{Piton\}$  in  $\gtrsim$  @@ width dim. We need a global variable because, when the key footnote is in force, each line when be composed in an environment {savenotes} and (when slim is in force) we need to exit  $\gtrsim$  @@ width dim from that environment.

<sup>114</sup> \dim\_new:N \g\_@@\_width\_dim

The value of that dimension as written on the aux file will be stored in  $\lceil \log_\text{width\_on\_aux\_dim} \rceil$ . 115 \dim\_new:N \l\_@@\_width\_on\_aux\_dim

We will count the environments  ${Piton}$  (and, in fact, also the commands  $\Phi$ -itonInputFile, despite the name \g\_@@\_env\_int).

<sup>116</sup> \int\_new:N \g\_@@\_env\_int

The following boolean corresponds to the key show-spaces.

```
117 \bool_new:N \l_@@_show_spaces_bool
```
The following booleans correspond to the keys break-lines and indent-broken-lines.

```
118 \bool_new:N \l_@@_break_lines_in_Piton_bool
119 \bool_new:N \l_@@_indent_broken_lines_bool
```
The following token list corresponds to the key continuation-symbol.

```
120 \tl_new:N \l_@@_continuation_symbol_tl
121 \tl_set:Nn \l_@@_continuation_symbol_tl { + }
122 % The following token list corresponds to the key
123 % |continuation-symbol-on-indentation|. The name has been shorten to |csoi|.
124 \tl_new:N \l_@@_csoi_tl
125 \tl_set:Nn \l_@@_csoi_tl { $ \hookrightarrow \; $ }
```
The following token list corresponds to the key end-of-broken-line.

```
126 \tl new:N \l @@ end of broken line tl
127 \tl_set:Nn \l_@@_end_of_broken_line_tl { \hspace*{0.5em} \textbackslash }
```
The following boolean corresponds to the key break-lines-in-piton.

```
128 \bool_new:N \l_@@_break_lines_in_piton_bool
```
The following boolean corresponds to the key slim of \PitonOptions.

```
129 \bool_new:N \l_@@_slim_bool
```
The following dimension corresponds to the key left-margin of \PitonOptions.

```
130 \dim_new:N \l_@@_left_margin_dim
```
The following boolean correspond will be set when the key left-margin=auto is used. 131 \bool\_new:N \l\_@@\_left\_margin\_auto\_bool

The tabulators will be replaced by the content of the following token list.

```
132 \tl_new:N \l_@@_tab_tl
```

```
133 \cs_new_protected:Npn \@@_set_tab_tl:n #1
134 \, \text{f}135 \tl_clear:N \l_@@_tab_tl
136 \prg_replicate:nn { #1 }
137 { \tl_put_right:Nn \l_@@_tab_tl { ~ } }
138 }
139 \@@_set_tab_tl:n { 4 }
```
The following integer corresponds to the key gobble.

```
140 \int_new:N \l_@@_gobble_int
```

```
141 \tl_new:N \l_@@_space_tl
142 \tl_set:Nn \l_@@_space_tl { ~ }
```
At each line, the following counter will count the spaces at the beginning.

```
143 \int_new:N \g_@@_indentation_int
```

```
144 \cs_new_protected:Npn \@@_an_indentation_space:
145 { \int_gincr:N \g_@@_indentation_int }
```
The following command **\@@\_beamer\_command:n** executes the argument corresponding to its argument but also stores it in  $\lceil \log \rceil$  beamer\_command\_str. That string is used only in the error message "cr~not~allowed" raised when there is a carriage return in the mandatory argument of that command.

```
146 \cs_new_protected:Npn \@@_beamer_command:n #1
147 \frac{147}{140}148 \str_set:Nn \l_@@_beamer_command_str { #1 }
149 \use:c \{  #1 \}150 }
```
In the environment  ${\text{Piton}}$ , the command **\label** will be linked to the following command.

```
151 \cs_new_protected:Npn \@@_label:n #1
152 {
153 \bool_if:NTF \l_@@_line_numbers_bool
154 \overline{f}155 \\@bsphack
156 \protected@write \@auxout { }
157 \left\{ \begin{array}{c} \end{array} \right\}158 \strut \string \newlabel { #1 }
159 \left\{ \begin{array}{c} \end{array} \right.
```
Remember that the content of a line is typeset in a box *before* the composition of the potential number of line.

```
160 { \int_{eval:n} {\g_@g_visual\_line\_int + 1 } }161 { \thepage }
162 }
163 }
164 \@esphack
165 }
166 { \msg_error:nn { piton } { label~with~lines~numbers } }
167 }
```
The following token list will be evaluated at the beginning of  $\@$  begin\_line:...  $\@$  end\_line: and cleared at the end. It will be used by LPEG acting between the lines of the Python code in order to add instructions to be executed at the beginning of the line.

```
168 \tl_new:N \g_@@_begin_line_hook_tl
```
For example, the LPEG Prompt will trigger the following command which will insert an instruction in the hook  $\gtrsim$   $@Q$  begin line hook to specify that a background must be inserted to the current line of code.

```
169 \cs_new_protected:Npn \@@_prompt:
170 \frac{170}{170}171 \tl_gset:Nn \g_@@_begin_line_hook_tl
172 { \clist_set:NV \l_@@_bg_color_clist \l_@@_prompt_bg_color_tl }
173 }
```
#### <span id="page-23-0"></span>**6.2.3 Treatment of a line of code**

```
174 \cs_new_protected:Npn \@@_replace_spaces:n #1
175 \frac{175}{2}176 \tl set:Nn \l tmpa tl { #1 }
177 \bool if:NTF \l @@ show spaces bool
178 \{ \regex_replace_all:nnN {\x20 } {\n_1 } \ll tmpa_t1 } % \ U+2423
179 {
```
If the key break-lines-in-Piton is in force, we replace all the characters  $U+0020$  (that is to say the spaces) by  $\Diamond$  one breakable space:. Remark that, except the spaces inserted in the LaTeX comments (and maybe in the math comments), all these spaces are of catcode "other"  $(=12)$  and are unbreakable.

```
180 \bool_if:NT \l_@@_break_lines_in_Piton_bool
181 \left\{ \begin{array}{c} \end{array} \right.182 \regex_replace_all:nnN
183 \{ \chi20 \}184 { \c { @@_breakable_space: } }
185 \l_tmpa_tl
186 }
187 }
188 \l_tmpa_tl
189 }
190 \cs_generate_variant:Nn \@@_replace_spaces:n { x }
```
In the contents provided by Lua, each line of the Python code will be surrounded by  $\Diamond \otimes \Diamond$  begin line: and \@@ end\_line:. \@@\_begin\_line: is a LaTeX that we will define now but \@@\_end\_line: is only a syntactic marker that has no definition.

```
191 \cs_set_protected:Npn \@@_begin_line: #1 \@@_end_line:
192 \frac{192}{2}193 \group_begin:
194 \g_@@_begin_line_hook_tl
195 \int_gzero:N \g_@@_indentation_int
```
Be careful: there is curryfication in the following lines.

```
196 \bool_if:NTF \l_@@_slim_bool
 197 { \hcoffin_set:Nn \l_tmpa_coffin }
 198 \uparrow199 \clist_if_empty:NTF \1_@@_bg_color_clist
 200 {
 201 \vcoffin_set:Nnn \l_tmpa_coffin
 202 \{ \dim_eval: n \{ \linewidth - \l @ left_margin_dim } }
 203 }
 204 \left\{ \begin{array}{ccc} 2 & 2 & 3 \\ 3 & 4 & 5 \\ 4 & 5 & 6 \\ 5 & 6 & 7 \end{array} \right\}205 \vcoffin_set:Nnn \l_tmpa_coffin
 {}_{206} { \dim_eval:n { \linewidth - \l_@@_left_margin_dim - 0.5 em } }
 207 }
 208 }
 209 {
 210 \langle \langle \rangle \langle \rangle \211 \raggedright
 212 \strut
 213 \@@_replace_spaces:n { #1 }
 214 \text{hfil}215 }
 216 \hbox_set:Nn \l_tmpa_box
 217 \{218 \skip_horizontal:N \l_@@_left_margin_dim
 219 \bool_if:NT \l_@@_line_numbers_bool
 220 \left\{ \begin{array}{ccc} 2 & 2 & 1 \\ 1 & 2 & 3 \\ 2 & 2 & 3 \end{array} \right\}221 \qquad \qquad \texttt{\$1_0@_all\_line\_numbers\_bool$}222 \{ \tilde{\}_{empty:nF } {\#1 } \}223 \\GQ_print_number:
 224 }
 225 \clist_if_empty:NF \l_@@_bg_color_clist
 226 { \skip_horizontal:n { 0.5 em } }
 227 \coffin_typeset:Nnnnn \l_tmpa_coffin T l \c_zero_dim \c_zero_dim
 228We compute in \gtrsim @@ width dim the maximal width of the lines of the environment.
 229 \dim_compare:nNnT { \box_wd:N \l_tmpa_box } > \g_@@_width_dim
 230 \{ \dim_gset:Nn \g0Q_width\_dim \{ \boxtimes:N \l1_mpa\_box \} \}231 \box_set_dp:Nn \l_tmpa_box { \box_dp:N \l_tmpa_box + 1.25 pt }
 232 \box_set_ht:Nn \l_tmpa_box { \box_ht:N \l_tmpa_box + 1.25 pt }
```

```
233 \clist_if_empty:NTF \l_@@_bg_color_clist
```

```
234 { \box_use_drop:N \l_tmpa_box }
235 {
236 \vbox_top:n
237 \qquad \qquad \textbf{1}238 \hbox:n
239 \qquad \qquad \text{\bf{1}}240 \@@_color:N \l_@@_bg_color_clist
241 \vrule height \box_ht:N \l_tmpa_box
242 depth \boxtimes_d p: N \l_tmp box
243 width \l_@@_width_on_aux_dim
<sup>244</sup> }
245 \skip_vertical:n { - \box_ht_plus_dp:N \l_tmpa_box }
246 \box_set_wd:Nn \l_tmpa_box \l_@@_width_on_aux_dim
247 \box_use_drop:N \l_tmpa_box
248 }
249 }
250 \vspace { - 2.5 pt }
251 \group_end:
252 \tl_gclear:N \g_@@_begin_line_hook_tl
253 }
```
The command  $\text{Q@ color:}$  W will take in as argument a reference to a comma-separated list of colors. A color will be picked by using the value of  $\gtrsim$  @@ line int (modulo the number of colors in the list).

```
254 \text{ } \cs set protected:Npn \@@ color:N #1
255 \sim 5
256 \int_set:Nn \l_tmpa_int { \clist_count:N #1 }
257 \int_set:Nn \l_tmpb_int { \int_mod:nn \g_@@_line_int \l_tmpa_int + 1 }
258 \tl_set:Nx \l_tmpa_tl { \clist_item:Nn #1 \l_tmpb_int }
259 \tl_if_eq:NnTF \l_tmpa_tl { none }
```
By setting \l\_@@\_width\_on\_aux\_dim to zero, the colored rectangle will be drawn with zero width and, thus, it will be a mere strut (and we need that strut).

```
260 { \dim_zero:N \l_@@_width_on_aux_dim }
_{261} { \exp_args:NV \@@_color_i:n \l_tmpa_tl }
262 }
```
The following command  $\@$  color:n will accept both the instruction  $\@$  color:n { red!15 } and the instruction  $\@C{color:1}f$   ${[rgb]}{0.9,0.9,0}$  }.

```
263 \cs_set_protected:Npn \@@_color_i:n #1
264 {
265 \tl_if_head_eq_meaning:nNTF { #1 } [
266 <del>{</del>
267 \tl_set:Nn \l_tmpa_tl { #1 }
268 \tl_set_rescan:Nno \l_tmpa_tl { } \l_tmpa_tl
269 \exp_last_unbraced:NV \color \l_tmpa_tl
270 }
271 { \color { #1 } }
272 }
273 \cs_generate_variant:Nn \@@_color:n { V }
274 \cs_new_protected:Npn \@@_newline:
275 \{276 \int_gincr:N \g_@@_line_int
277 \int_compare:nNnT \g_@@_line_int > { \l_@@_splittable_int - 1 }
278 f
279 \int_compare:nNnT
280 \{ \lvert \lvert 0 \rvert \text{ } n \geq 1 \text{ } n \geq 2 \} \{ \lvert \lvert 0 \rvert \text{ } n \geq 2 \} \{ \lvert \lvert 0 \rvert \text{ } n \geq 2 \}281 \left\{ \begin{array}{c} \end{array} \right.282 \egroup
283 \bool_if:NT \c_@@_footnote_bool { \end { savenotes } }
284 \newline
\verb|\bool_if:NT \c_@_footnote\_bool { \begin{array}{l} 385 \end{array} }286 \vtop \bgroup
```

```
287 }
288 }
289 }
290 \cs_set_protected:Npn \@@_breakable_space:
291 {
292 \discretionary
_{293} { \hbox:n { \color { gray } \l_@@_end_of_broken_line_tl } }
294 {
295 \hbox_overlap_left:n
296 \left\{ \begin{array}{ccc} \end{array} \right.297 \qquad \qquad298 \normalfont \footnotesize \color { gray }
299 \l_@@_continuation_symbol_tl
300 }
301 \skip_horizontal:n { 0.3 em }
302 \clist_if_empty:NF \l_@@_bg_color_clist
303 { \skip_horizontal:n { 0.5 em } }
304 }
305 \bool_if:NT \l_@@_indent_broken_lines_bool
306 \qquad \qquad \qquad \qquad307 \hbox:n
308 \qquad \qquad \qquad \qquad \qquad \qquad \qquad \qquad \qquad \qquad \qquad \qquad \qquad \qquad \qquad \qquad \qquad \qquad \qquad \qquad \qquad \qquad \qquad \qquad \qquad \qquad \qquad \qquad \qquad \qquad \qquad \qquad \qquad \qquad \qquad \qquad \qquad309 \prg_replicate:nn { \g_@@_indentation_int } { ~ }
310 { \color { gray } \l_@@_csoi_tl }
\frac{311}{2} }
312 }
313 }
314 { \hbox { ~ } }
315 }
```
#### <span id="page-26-0"></span>**6.2.4 PitonOptions**

The following parameters correspond to the keys line-numbers and all-line-numbers.

- 316 \bool new:N \l @@ line numbers bool
- 317 \bool\_new:N \l\_@@\_all\_line\_numbers\_bool

The following flag corresponds to the key resume.

<sup>318</sup> \bool\_new:N \l\_@@\_resume\_bool

Be careful! The name of the following set of keys must be considered as public! Hence, it should *not* be changed.

```
319 \keys_define:nn { PitonOptions }
320 \frac{1}{20}321 language .str_set:N = \l_@@_language_str,
322 language .value_required:n = true ,
323 gobble .int_set:N = \l_@@_gobble_int ,
324 gobble .value_required:n = true ,
325 auto-gobble .code:n = \int_0^{\infty} = \int_0^{\infty} \left[ \ln \frac{\sec \theta}{\tan \theta} \right], and \left[ \ln \frac{\sec \theta}{\tan \theta} \right]326 auto-gobble .value_forbidden:n = true ,
327 env-gobble .code:n = \int_0^{\infty} = \ln t .code:n \ln \ln \ln \ln t .code:n
{\small \begin{minipage}{0.9\linewidth} \hline \texttt{0.1}\end{minipage} } {\small \begin{minipage}{0.9\linewidth} \hline \texttt{0.1}\end{minipage} } {\small \begin{minipage}{0.9\linewidth} \hline \texttt{0.1}\end{minipage} } {\small \begin{minipage}{0.9\linewidth} \hline \texttt{1.1}\end{minipage} } {\small \begin{minipage}{0.9\linewidth} \hline \texttt{1.1}\end{minipage} } {\small \begin{minipage}{0.9\linewidth} \hline \texttt{1.1}\end{minipage} } {\small \begin{minipage}{0.9\linewidth} \hline \texttt{329 tabs-auto-gobble .code:n = \int_set:Nn \l_@@_gobble_int { -3 },
330 tabs-auto-gobble .value_forbidden:n = true ,
331 line-numbers .bool_set:N = \l_@@_line_numbers_bool ,
332 line-numbers .default:n = true,
333 all-line-numbers .code:n =
334 \bool_set_true:N \l_@@_line_numbers_bool
335 \bool_set_true:N \l_@@_all_line_numbers_bool ,
336 all-line-numbers .value_forbidden:n = true ,
\begin{tabular}{lllll} $\text{337}$ & $\text{resume}$ & $\text{1_00} = 1$ & $\text{1_00} = 0$ & $\text{1_00} = 0$ \\ \end{tabular}
```

```
338 resume .value_forbidden:n = true
339 splittable .int_set:N = \l_@@_splittable_int ,
340 splittable .default:n = 1,
{\tt \texttt{341}} \qquad \texttt{background-color}. {\tt clist\_set:N} \qquad = \verb\l'l_@0bg-color\_clist ,342 background-color .value_required:n = true ,
343 prompt-background-color .tl_set:N = \l_@@_prompt_bg_color_tl ,
344 prompt-background-color .value_required:n = true ,
345 slim .bool_set:N = \l_@@_slim_bool ,
346 slim .default:n = true ,
347 left-margin .code:n =
348 \str_if_eq:nnTF { #1 } { auto }
349 \uparrow350 \dim_zero:N \l_@@_left_margin_dim
351 \bool_set_true:N \l_@@_left_margin_auto_bool
352 }
_{353} { \dim_set: Nn \lq Q_\leftarrow \dim_t 41 } },
354 left-margin .value_required:n = true ,
355 tab-size .code:n = \@@_set_tab_tl:n { #1 },
356 tab-size .value_required:n = true ,
357 show-spaces .bool_set:N = \l_@@_show_spaces_bool ,
358 show-spaces .default:n = true,
359 show-spaces-in-strings .code:n = \tl_set:Nn \l_@@_space_tl { _1 } , % U+2423
360 show-spaces-in-strings .value_forbidden:n = true ,
361 break-lines-in-Piton .bool_set:N = \l_@@_break_lines_in_Piton_bool ,
362 break-lines-in-Piton .default:n = true
363 break-lines-in-piton .bool_set:N = \l_@@_break_lines_in_piton_bool ,
364 break-lines-in-piton .default:n = true,
365 break-lines .meta:n = { break-lines-in-piton , break-lines-in-Piton } ,
366 break-lines .value_forbidden:n = true,
367 indent-broken-lines .bool_set:N = \l_@@_indent_broken_lines_bool ,
368 indent-broken-lines .default:n = true,
369 end-of-broken-line .tl_set:N = \l_@@_end_of_broken_line_tl ,
370 end-of-broken-line .value_required:n = true ,
371 continuation-symbol .tl_set:N = \l_@@_continuation_symbol_tl ,
372 continuation-symbol .value_required:n = true
373 continuation-symbol-on-indentation .tl_set:N = \l_@@_csoi_tl ,
374 continuation-symbol-on-indentation .value_required:n = true ,
375 unknown .code:n =
376 \msg_error:nn { piton } { Unknown~key~for~PitonOptions }
377 }
```
The argument of **\PitonOptions** is provided by curryfication.

378 \NewDocumentCommand \PitonOptions { } { \keys\_set:nn { PitonOptions } }

#### <span id="page-27-0"></span>**6.2.5 The numbers of the lines**

The following counter will be used to count the lines in the code when the user requires the numbers of the lines to be printed (with line-numbers or all-line-numbers).

```
379 \int_new:N \g_@@_visual_line_int
380 \cs_new_protected:Npn \@@_print_number:
381 \t{3}382 \int_gincr:N \g_@@_visual_line_int
383 \hbox_overlap_left:n
384 \sim385 { \color { gray } \footnotesize \int_to_arabic:n \g_@@_visual_line_int }
386 \skip_horizontal:n { 0.4 em }
387 }
388 }
```

```
6.2.6 The command to write on the aux file
```

```
389 \cs_new_protected:Npn \@@_write_aux:
390 {
391 \tl_if_empty:NF \g_@@_aux_tl
392 {
393 \iow_now:Nn \@mainaux { \ExplSyntaxOn }
394 \iow_now:Nx \@mainaux
395 \left\{ \begin{array}{c} \end{array} \right\}396 \tl_gset:cn { c_\mathbb{C} \int_use:N \g_\mathbb{C} env_int _ tl }
397 { \exp_not:V \g_@@_aux_tl }
398 }
399 \iow_now:Nn \@mainaux { \ExplSyntaxOff }
400 }
401 \tl_gclear:N \g_@@_aux_tl
402 }
403 \cs_new_protected:Npn \@@_width_to_aux:
404 {
405 \bool_if:NT \l_@@_slim_bool
406 {
407 \clist_if_empty:NF \l_@@_bg_color_clist
408 {
409 \tl_gput_right:Nx \g_@@_aux_tl
410 \left\{ \begin{array}{c} \end{array} \right.\dim_set:Nn \l_@@_width_on_aux_dim
412 { \dim_eval:n { \g_@@_width_dim + 0.5 em } }
413 }
414 }
415 }
416 }
```
<span id="page-28-1"></span>**6.2.7 The main commands and environments for the final user**

```
417 \NewDocumentCommand { \piton } { }
418 { \peek_meaning:NTF \bgroup \@@_piton_standard \@@_piton_verbatim }
419 \NewDocumentCommand { \@@_piton_standard } { m }
420 {
421 \group_begin:
422 \ttfamily
```
The following tuning of LuaTeX in order to avoid all break of lines on the hyphens.

```
423 \automatichyphenmode = 1
424 \cs_set_eq:NN \\ \c_backslash_str
425 \cs_set_eq:NN \% \c_percent_str
426 \cs_set_eq:NN \{ \c_left_brace_str
427 \cs_set_eq:NN \} \c_right_brace_str
428 \cs_set_eq:NN \$ \c_dollar_str
429 \cs_set_eq:cN { \sim } \space
430 \cs_set_protected:Npn \@@_begin_line: { }
431 \cs_set_protected:Npn \@@_end_line: { }
432 \tl_set:Nx \l_tmpa_tl
433 {
434 \lambdalua now:e
435 { piton.ParseBis('\l_@@_language_str',token.scan_string()) }
436 { #1 }
437 }
438 \bool_if:NTF \l_@@_show_spaces_bool
439 { \regex_replace_all:nnN { \x20 } { _1 } \l_tmpa_tl } % U+2423
```
The following code replaces the characters  $U+0020$  (spaces) by characters  $U+0020$  of catcode 10: thus, they become breakable by an end of line.

 { \bool\_if:NT \l\_@@\_break\_lines\_in\_piton\_bool

```
442 { \regex_replace_all:nnN { \x20 } { \x20 } \l_tmpa_tl }
443 }
444 \l_tmpa_tl
445 \group_end:
446 }
447 \NewDocumentCommand { \@@_piton_verbatim } { v }
448 {
449 \group_begin:
450 \ttfamily
451 \automatichyphenmode = 1
452 \cs_set_protected:Npn \@@_begin_line: { }
453 \cs_set_protected:Npn \@@_end_line: { }
454 \tl_set:Nx \l_tmpa_tl
455 {
456 \lua_now: e
457 { piton.Parse('\l_@@_language_str',token.scan_string()) }
458 { #1 }
459 }
460 \bool_if:NT \l_@@_show_spaces_bool
461 { \regex_replace_all:nnN { \x20 } { \_ } \l_tmpa_tl } % U+2423
462 \l_tmpa_tl
463 \group_end:
464 }
```
The following command is not a user command. It will be used when we will have to "rescan" some chunks of Python code. For example, it will be the initial value of the Piton style InitialValues (the default values of the arguments of a Python function).

```
465 \cs_new_protected:Npn \@@_piton:n #1
466 {
467 \group_begin:
468 \cs_set_protected:Npn \@@_begin_line: { }
469 \cs_set_protected:Npn \@@_end_line: { }
470 \bool_lazy_or:nnTF
471 \l_@@_break_lines_in_piton_bool
472 \l_@@_break_lines_in_Piton_bool
473 {
474 \text{t1_set:Nx }l_{tmpd_t1}475 {
476 \lambdalua_now:e
477 { piton.ParseTer('\l_@@_language_str',token.scan_string()) }
478 { #1 }
479 }
480 }
481 \qquad \qquad \qquad \qquad \qquad \qquad \qquad \qquad \qquad \qquad \qquad \qquad \qquad \qquad \qquad \qquad \qquad \qquad \qquad \qquad \qquad \qquad \qquad \qquad \qquad \qquad \qquad \qquad \qquad \qquad \qquad \qquad \qquad \qquad \qquad \qquad \482 \tl_set:Nx \l_tmpa_tl
483 {
484 \lambda lua_now:e
485 { piton.Parse('\l_@@_language_str',token.scan_string()) }
486 { #1 }
487 }
488 }
489 \bool_if:NT \l_@@_show_spaces_bool
490 \{ \regex_replace_all:nnN {\x20 } {\_ \ } \ \{ \trmight \ } % U+2423491 \l_tmpa_tl
492 \group_end:
493 }
```
The following command is similar to the previous one but raise a fatal error if its argument contains a carriage return.

```
494 \cs_new_protected:Npn \@@_piton_no_cr:n #1
495 {
```

```
496 \group_begin:
497 \cs_set_protected:Npn \@@_begin_line: { }
498 \cs_set_protected:Npn \@@_end_line: { }
499 \cs_set_protected:Npn \@@_newline:
500 { \msg_fatal:nn { piton } { cr~not~allowed } }
501 \bool_lazy_or:nnTF
502 \l_@@_break_lines_in_piton_bool
503 \l_@@_break_lines_in_Piton_bool
504 {
505 \tl_set:Nx \l_tmpa_tl
506 \qquad \qquad \qquad \qquad \qquad \qquad \qquad \qquad \qquad \qquad \qquad \qquad \qquad \qquad \qquad \qquad \qquad \qquad \qquad \qquad \qquad \qquad \qquad \qquad \qquad \qquad \qquad \qquad \qquad \qquad \qquad \qquad \qquad \qquad \qquad \qquad \qquad507 \lambdalua_now:e
508 { piton.ParseTer('\l_@@_language_str',token.scan_string()) }
509 { #1 }
510 }
511 }
512 {
513 \tl set:Nx \l tmpa tl
514 \{515 \lambdalua_now:e
516 { piton.Parse('\l_@@_language_str',token.scan_string()) }
517 { #1 }
518 }
519 }
520 \bool_if:NT \l_@@_show_spaces_bool
521 { \regex_replace_all:nnN { \x20 } { \vert } \l_tmpa_tl } % U+2423
522 \l_tmpa_tl
523 \group_end:
524 }
```
Despite its name,  $\@{$  pre\_env: will be used both in  $\Phi$  itonInputFile and in the environments such as {Piton}.

```
525 \cs_new:Npn \@@_pre_env:
526 {
527 \automatichyphenmode = 1
528 \int_gincr:N \g_@@_env_int
529 \tl_gclear:N \g_@@_aux_tl
530 \cs_if_exist_use:c { c_@@ _ \int_use:N \g_@@_env_int _ tl }
531 \dim_compare:nNnT \l_@@_width_on_aux_dim = \c_zero_dim
532 { \dim_set_eq:NN \l_@@_width_on_aux_dim \linewidth }
533 \bool_if:NF \l_@@_resume_bool { \int_gzero:N \g_@@_visual_line_int }
534 \dim_gzero:N \g_@@_width_dim
535 \int_gzero:N \g_@@_line_int
536 \dim_zero:N \parindent
537 \dim_zero:N \lineskip
538 \dim_zero:N \parindent
539 \cs_set_eq:NN \label \@@_label:n
540 }
541 \keys_define:nn { PitonInputFile }
542 \frac{1}{2}543 first-line .int_set:N = \l_@@_first_line_int ,
544 first-line .value_required:n = true ,
545 last-line .int_set:N = \l_@@_last_line_int ,
546 last-line .value_required:n = true ,
547 }
548 \NewDocumentCommand { \PitonInputFile } { d < > 0 { } m }
549 {
550 \tilde{} \tl_if_novalue:nF { #1 }
551 {
552 \bool_if:NTF \c_@@_beamer_bool
```

```
553 { \begin { uncoverenv } < #1 > }
554 { \msg_error:nn { piton } { overlay~without~beamer } }
555 }
556 \group_begin:
557 \int_zero_new:N \l_@@_first_line_int
558 \int_zero_new:N \l_@@_last_line_int
559 \int_set_eq:NN \l_@@_last_line_int \c_max_int
560 \keys_set:nn { PitonInputFile } { #2 }
561 \@@ pre env:
562 \mode_if_vertical:TF \mode_leave_vertical: \newline
```
We count with Lua the number of lines of the argument. The result will be stored by Lua in \l\_@@\_nb\_lines\_int. That information will be used to allow or disallow page breaks.

563 \lua\_now:n { piton.CountLinesFile(token.scan\_argument()) } { #3 }

If the final user has used both left-margin=auto and line-numbers or all-line-numbers, we have to compute the width of the maximal number of lines at the end of the composition of the listing to fix the correct value to left-margin.

```
564 \bool_lazy_and:nnT \l_@@_left_margin_auto_bool \l_@@_line_numbers_bool
 565 {
 566 \hbox_set:Nn \l_tmpa_box
 567 \left\{ \begin{array}{c} \end{array} \right.568 \footnotesize
 569 \bool_if:NTF \l_@@_all_line_numbers_bool
 570571 \int_to_arabic:n
 572 \{ \gtrsim 60 \text{ visual line} \} + \l_00_nb_lines_int }
 573 }
 574 \{575 \lua_now:n
 576 { piton.CountNonEmptyLinesFile(token.scan_argument()) }
 577 \{ #3 }
 578 \int_to_arabic:n
 \{ \gtrsim 60 visual_line_int + \l_@@_nb_non_empty_lines_int }
 580 }
 581 }
 582 \dim_set:Nn \l1_@Q_left_margin_dim {\boxtimes} N \l1_tmp_box + 0.5em }583 }
Now, the main job.
584 \ttfamily
 585 \bool_if:NT \c_@@_footnote_bool { \begin { savenotes } }
 586 \vtop \bgroup
 587 \lua now:e
 588 {
 589 piton.ParseFile('\l_@@_language_str',token.scan_argument() ,
 590 \int_use:N \l_@@_first_line_int ,
 \int_{591} \int_use:N \l_@@_last_line_int )
 592 }
 593 { #3 }
 594 \egroup
 595 \bool_if:NT \c_@@_footnote_bool { \end { savenotes } }
 596 \@@_width_to_aux:
 597 \group end:
 598 \tl if novalue:nF { #1 }
 599 { \bool_if:NT \c_@@_beamer_bool { \end { uncoverenv } } }
 600 \@@_write_aux:
 601 }
 602 \NewDocumentCommand { \NewPitonEnvironment } { m m m m }
 603 {
```
We construct a TeX macro which will catch as argument all the tokens until \end{name env} with, in that \end{name\_env}, the catcodes of \, { and } equal to 12 ("other"). The latter explains why the definition of that function is a bit complicated.

```
604 \use:x
605 {
606 \cs_set_protected:Npn
607 \text{use:c } { \_ @Q{\_} \} #1 :w }\epsilon08 ####1
609 \c_backslash_str end \c_left_brace_str #1 \c_right_brace_str
610 }
611 \left\{ \begin{array}{c} 611 & 6 \end{array} \right\}612 \group_end:
613 \mode_if_vertical:TF \mode_leave_vertical: \newline
```
We count with Lua the number of lines of the argument. The result will be stored by Lua in \l\_@@\_nb\_lines\_int. That information will be used to allow or disallow page breaks.

```
\{\text{blue} \times \text{blue} \times (\text{column of } \times \text{column of } \times \text{column of } \times \text{ column of } \times \text{ column of
```
If the final user has used both left-margin=auto and line-numbers, we have to compute the width of the maximal number of lines at the end of the environment to fix the correct value to left-margin. <sup>615</sup> \bool\_lazy\_and:nnT \l\_@@\_left\_margin\_auto\_bool \l\_@@\_line\_numbers\_bool

```
616 \qquad \qquad \qquad \qquad \qquad \qquad \qquad \qquad \qquad \qquad \qquad \qquad \qquad \qquad \qquad \qquad \qquad \qquad \qquad \qquad \qquad \qquad \qquad \qquad \qquad \qquad \qquad \qquad \qquad \qquad \qquad \qquad \qquad \qquad \qquad \qquad \\verb+\book_if:NTF \ \lneq\texttt{00_all\_line_numbers\_bool}618 \left\{ \begin{array}{c} \end{array} \right.619 \hbox_set:Nn \l_tmpa_box
  \overline{\mathcal{E}} 620
 621 \footnotesize
 622 \int_to_arabic:n
 \{ \gtrsim 623 \} \{ \gtrsim 90 \text{ visual line int} + \lceil \frac{100 \text{ nb lines int}}{100 \text{ lb}} \rceil \}624 }625 }626 \qquad \qquad \qquad \qquad \qquad \qquad \qquad \qquad \qquad \qquad \qquad \qquad \qquad \qquad \qquad \qquad \qquad \qquad \qquad \qquad \qquad \qquad \qquad \qquad \qquad \qquad \qquad \qquad \qquad \qquad \qquad \qquad \qquad \qquad \qquad \qquad \qquad627 \lambdalua_now:n
 628 { piton.CountNonEmptyLines(token.scan_argument()) }
  629 \{ \# \# 1 \}630 \hbox_set:Nn \l_tmpa_box
  \overline{\mathbf{f}} 631
 632 \footnotesize
 633 \int_to_arabic:n
 \{ \gtrsim 634 \} \{ \gtrsim 90\_visual\_line\_int + \lceil \frac{00\_nb\_non\_empty\_lines\_int}{\lceil \frac{00\_no\_on\_empty\_lines\_int}{\lceil \frac{00\_no\_on\_empty\_lines\_int}{\lceil \frac{00\_no\_on\_map\_lines\_int}{\lceil \frac{00\_no\_on\_map\_lines\_int}{\lceil \frac{00\_no\_on\_map\_lines\_int}{\lceil \frac{00\_no\_on\_map\_lines\_int}{\lceil \frac{00\_no\_on\_map\_lines\_limits}{\lceil \frac{00\_no\_on\_map\_lines\_limits}{\lceil \frac{00\_no\_on\_map\_lines\_limits\sim 635
  \sim 636 \sim 5
 637 \dim_set:Nn \l_@@_left_margin_dim
 638 {\text{box\_wd:N \l_\tmp\_topa_box + 0.5 em}}639 }
Now, the main job.
 640 \ttfamily
 641 \bool_if:NT \c_@@_footnote_bool { \begin { savenotes } }
  642 \vtop \bgroup
  643 \lambdalua_now:e
  644 \left\{ \begin{array}{c} 644 \end{array} \right.645 piton.GobbleParse
  646 (
 647 '\l_@@_language_str' ,
 648 \int \int_{}^{648} \int \left| \text{use: N } \lceil \frac{00 \cdot \text{gobble\_int}}{1 - \lceil \frac{100 \cdot \text{gobble\_int}}{1 - \lceil \frac{100 \cdot \text{gobble\_int}}{1 - \lceil \frac{100 \cdot \text{gobble\_int}}{1 - \lceil \frac{100 \cdot \text{gobble\_int}}{1 - \lceil \frac{100 \cdot \text{gobble\_int}}{1 - \lceil \frac{100 \cdot \text{gobble\_int}}{1 - \lceil \frac{100 \cdot \text{gobble\_int}}{1 - \lceil \frac649 token.scan_argument()
  \sim 0.50
  651 }
  652 { ##1 }
  653 \vspace { 2.5 pt }
 654 \egroup
 655 \bool_if:NT \c_@@_footnote_bool { \end { savenotes } }
 656 \qquad \qquad \qquad \qquad \qquad \CC_width_to_aux:
The following \end{#1} is only for the groups and the stack of environments of LaTeX.
 657 \end { #1 }
 658 \\QQ_write_aux:
```
<sup>659</sup> }

We can now define the new environment.

We are still in the definition of the command \NewPitonEnvironment...

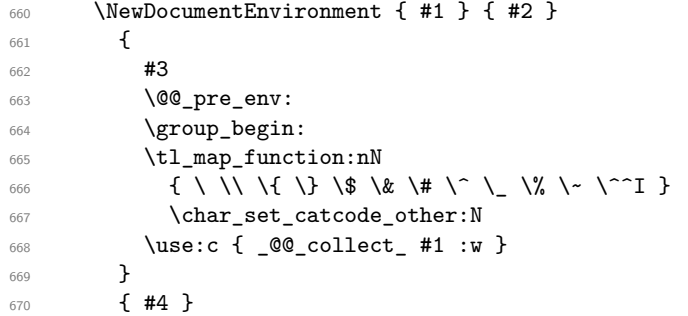

The following code is for technical reasons. We want to change the catcode of  $\sim$ M before catching the arguments of the new environment we are defining. Indeed, if not, we will have problems if there is a final optional argument in our environment (if that final argument is not used by the user in an instance of the environment, a spurious space is inserted, probably because the ^^M is converted to space).

 \AddToHook { env / #1 / begin } { \char\_set\_catcode\_other:N \^^M } }

This is the end of the definition of the command \NewPitonEnvironment.

Now, we define the environment {Piton}, which is the main environment provided by the package piton. Of course, you use \NewPitonEnvironment.

```
673 \bool_if:NTF \c_@@_beamer_bool
674 {
675 \NewPitonEnvironment { Piton } { d < > }
676 \left\{ \begin{array}{ccc} 676 & & & \end{array} \right\}677 \livalueTF { #1 }
678 { \begin { uncoverenv } < #1 > }
679 { \begin { uncoverenv } }
680 }
681 { \end { uncoverenv } }
682 - 3683 { \NewPitonEnvironment { Piton } { } { } { } }
```
#### <span id="page-33-0"></span>**6.2.8 The styles**

The following command is fundamental: it will be used by the Lua code.

```
684 \NewDocumentCommand { \PitonStyle } { m } { \use:c { pitonStyle #1 } }
```
The following command takes in its argument by curryfication.

\NewDocumentCommand { \SetPitonStyle } { } { \keys\_set:nn { piton / Styles } }

```
686 \cs_new_protected:Npn \@@_math_scantokens:n #1
687 { \normalfont \scantextokens { $#1$ } }
688 \keys_define:nn { piton / Styles }
689 {
690 String.Interpol .tl_set:c = pitonStyle String.Interpol ,
691 String.Interpol .value_required:n = true ,
692 FormattingType .tl_set:c = pitonStyle FormattingType ,
693 FormattingType .value_required:n = true ,
694 Dict.Value .tl_set:c = pitonStyle Dict.Value ,
695 Dict.Value .value_required:n = true ,
696 Name.Decorator .tl_set:c = pitonStyle Name.Decorator ,
697 Mame.Decorator .value_required:n = true,
698 Name.Function .tl_set:c = pitonStyle Name.Function ,
699 Name.Function .value_required:n = true ,
700 Keyword .tl_set:c = pitonStyle Keyword ,
```
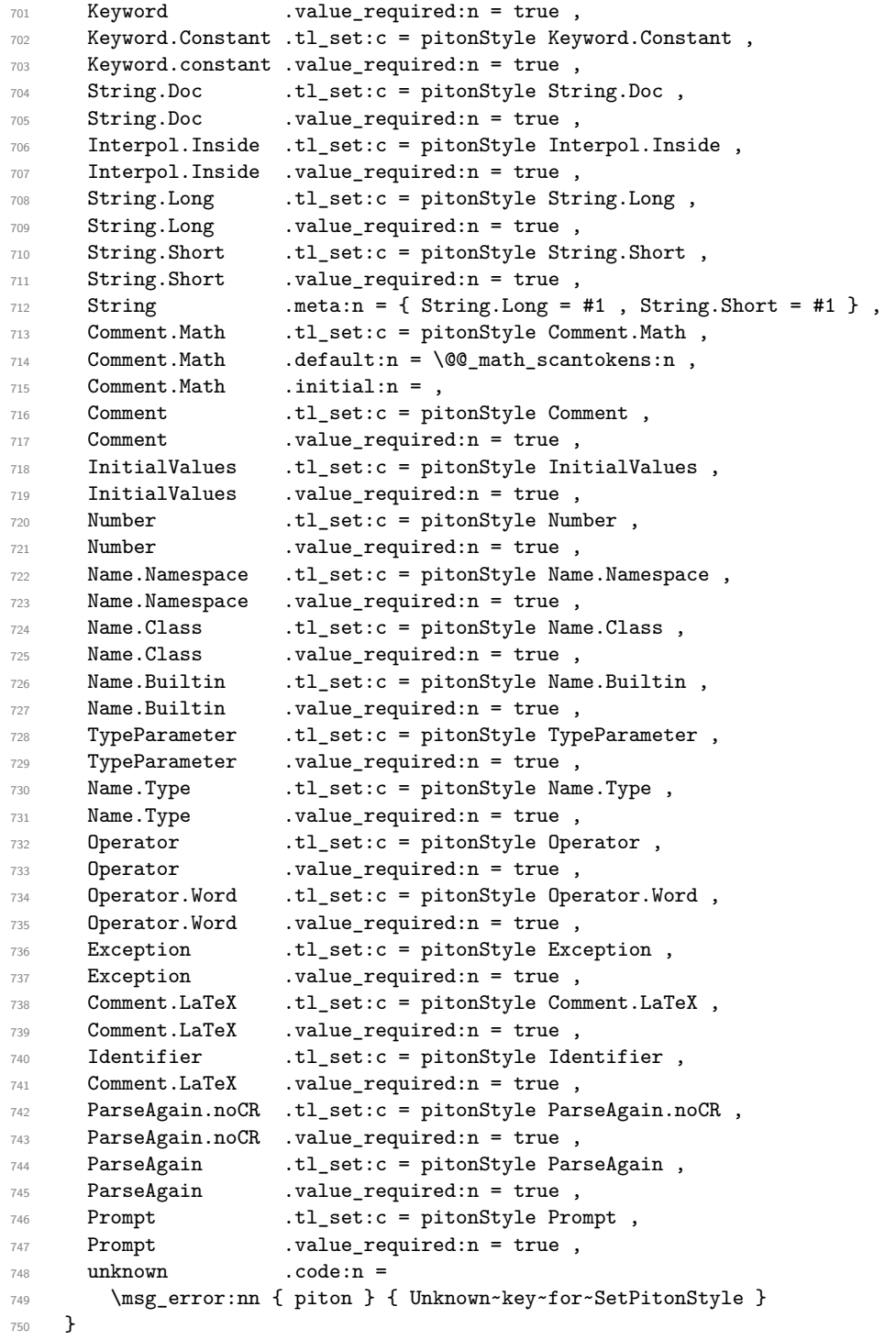

 \msg\_new:nnn { piton } { Unknown~key~for~SetPitonStyle } {  $\begin{array}{lll} \text{{\tt The\tchar'12}\normalsize\hspace*{0.5cm}} \text{{\tt The\tchar'12}\normalsize\hspace*{0.5cm}} \text{{\tt The\tchar'12}\normalsize\hspace*{0.5cm}} \text{{\tt The\tchar'12}\normalsize\hspace*{0.5cm}} \text{{\tt The\tchar'12}\normalsize\hspace*{0.5cm}} \text{{\tt The\tchar'12}\normalsize\hspace*{0.5cm}} \text{{\tt The\tchar'12}\normalsize\hspace*{0.5cm}} \text{{\tt The\tchar'12}\normalsize\hspace*{0.5cm}} \text{{\tt The\tchar'12}\$  This~key~will~be~ignored.\\ The~available~styles~are~(in~alphabetic~order):~ Comment,~ **Comment.LaTeX, ~**  Dict.Value,~ Exception,~ Identifier,~ InitialValues,~ Keyword,~

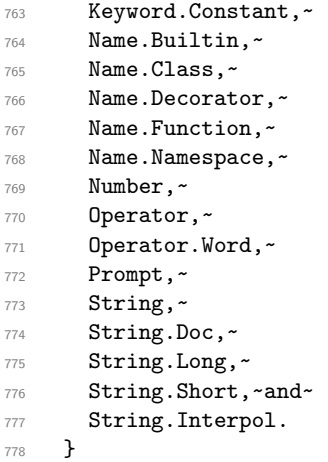

## <span id="page-35-0"></span>**6.2.9 The initial style**

The initial style is inspired by the style "manni" of Pygments.

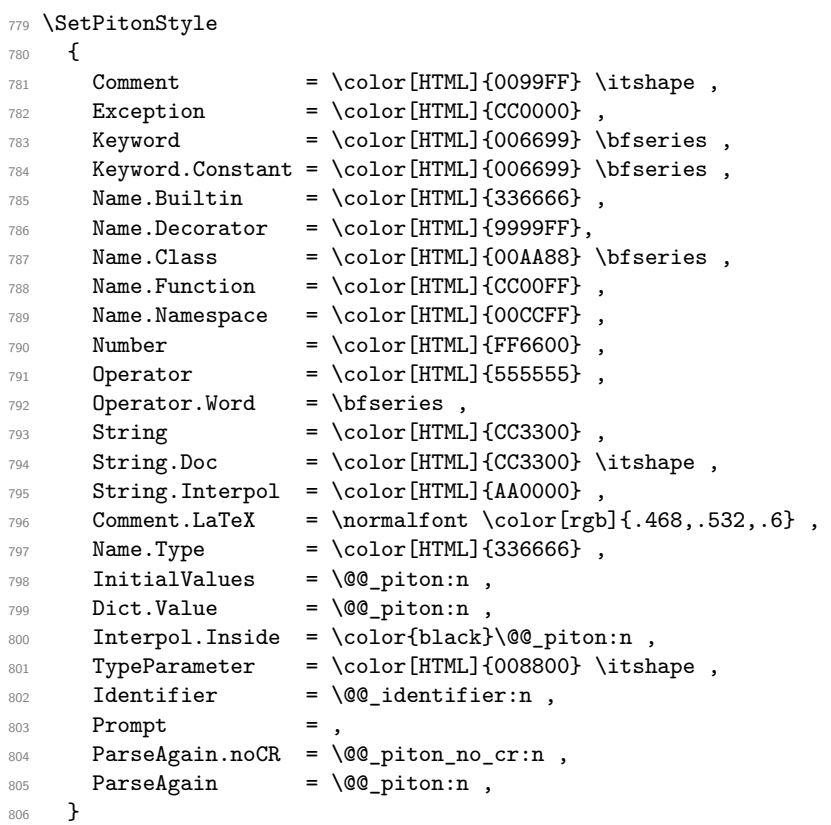

The last styles ParseAgain.noCR and ParseAgain should be considered as "internal style" (not available for the final user). However, maybe we will change that and document these styles for the final user (why not?).

If the key math-comments has been used at load-time, we change the style Comment.Math which should be considered only at an "internal style". However, maybe we will document in a future version the possibility to write change the style *locally* in a document)].

807 \bool\_if:NT \c\_@@\_math\_comments\_bool { \SetPitonStyle { Comment.Math } }

#### <span id="page-36-0"></span>**6.2.10 Highlighting some identifiers**

```
808 \cs_new_protected:Npn \@@_identifier:n #1
809 { \cs_if_exist_use:c { PitonIdentifier #1 } { #1 } }
810 \keys_define:nn { PitonOptions }
811 { identifiers .code:n = \@@_set_identifiers:n { #1 } }
812 \keys_define:nn { Piton / identifiers }
813 {
814 names .clist_set:N = \1_00_identifiers_names_tl ,
815 style .tl_set:N = \l_@@_style_tl,
816 }
817 \cs_new_protected:Npn \@@_set_identifiers:n #1
818 {
819 \clist_clear_new:N \l_@@_identifiers_names_tl
820 \tl_clear_new:N \l_@@_style_tl
821 \keys_set:nn { Piton / identifiers } { #1 }
822 \clist_map_inline:Nn \l_@@_identifiers_names_tl
823 {
824 \tl_set_eq:cN
825 { PitonIdentifier ##1 }
826 \l_@@_style_tl
827 }
828 }
```
#### <span id="page-36-1"></span>**6.2.11 Security**

```
829 \AddToHook { env / piton / begin }
830 { \msg_fatal:nn { piton } { No~environment~piton } }
831
832 \msg_new:nnn { piton } { No~environment~piton }
833 \overline{5}834 There~is~no~environment~piton!\\
835 There~is~an~environment~{Piton}~and~a~command~
836 \token to str:N \piton\ but~there~is~no~environment~
837 {piton}.~This~error~is~fatal.
838 }
```
#### <span id="page-36-2"></span>**6.2.12 The errors messages of the package**

```
839 \msg_new:nnnn { piton } { Unknown~key~for~PitonOptions }
840 {
841 Unknown~key. \\
842 The~key~'\l_keys_key_str'~is~unknown~for~\token_to_str:N \PitonOptions.~
843 It~will~be~ignored.\\
844 For~a~list~of~the~available~keys,~type~H~<return>.
845 }
846 {
847 The~available~keys~are~(in~alphabetic~order):
848 all-line-numbers,
849 auto-gobble, ~
850 background-color,~
851 break-lines, ~
852 break-lines-in-piton,~
853 break-lines-in-Piton,-
854 continuation-symbol,~
855 continuation-symbol-on-indentation, ~
856 end-of-broken-line, ~
857 env-gobble,~
858 gobble,~
```

```
859 identifiers,
860 indent-broken-lines,
861 language, ~
862 left-margin,~
863 line-numbers,
864 prompt-background-color,~
865 resume, ~
866 show-spaces, ~
867 show-spaces-in-strings,
868 slim, \sim869 splittable,~
870 tabs-auto-gobble~
871 and~tab-size.
872 }
873 \msg_new:nnn { piton } { label~with~lines~numbers }
874 {
875 You~can't~use~the~command~\token_to_str:N \label\
876 because~the~key~'line-numbers'~(or~'all-line-numbers')~
877 is~not~active.\\
878 If~you~go~on,~that~command~will~ignored.
870 }
880 \msg_new:nnn { piton } { cr~not~allowed }
881 {
882 You~can't~put~any~carriage~return~in~the~argument~
883 of~a~command~\c_backslash_str
884 \l_@@_beamer_command_str\ within~an~
885 environment~of~'piton'.~You~should~consider~using~the~
886 corresponding~environment.\\
887 That~error~is~fatal.
888 }
889 \msg_new:nnn { piton } { overlay~without~beamer }
890 {
891 You~can't~use~an~argument~<...>~for~your~command~
892 \token to str:N \PitonInputFile\ because~you~are~not~
893 in~Beamer.\\
894 If~you~go~on,~that~argument~will~be~ignored.
895 }
```
### <span id="page-37-0"></span>**6.3 The Lua part of the implementation**

```
896 \ExplSyntaxOff
897 \RequirePackage{luacode}
```
The Lua code will be loaded via a {luacode\*} environment. The environment is by itself a Lua block and the local declarations will be local to that block. All the global functions (used by the L3 parts of the implementation) will be put in a Lua table piton.

```
898 \begin{luacode*}
899 piton = piton or { }
900 if piton.comment_latex == nil then piton.comment_latex = ">" end
901 piton.comment_latex = "#" .. piton.comment_latex
```
#### <span id="page-37-1"></span>**6.3.1 Special functions dealing with LPEG**

We will use the Lua library lpeg which is built in LuaTeX. That's why we define first aliases for several functions of that library.

```
902 local P, S, V, C, Ct, Cc = lpeg.P, lpeg.S, lpeg.V, lpeg.C, lpeg.Ct, lpeg.Cc
903 local Cf, Cs , Cg , Cmt , Cb = lpeg.Cf, lpeg.Cs, lpeg.Cg , lpeg.Cmt , lpeg.Cb
904 local R = 1peg.R
```
The function Q takes in as argument a pattern and returns a lpeg *which does a capture* of the pattern. That capture will be sent to LaTeX with the catcode "other" for all the characters: it's suitable for elements of the Python listings that piton will typeset verbatim (thanks to the catcode "other").

```
905 local function Q(pattern)
906 return Ct ( Cc ( luatexbase.catcodetables.CatcodeTableOther ) * C ( pattern ) )
907 end
```
The function L takes in as argument a pattern and returns a lpeg *which does a capture* of the pattern. That capture will be sent to LaTeX with standard LaTeX catcodes for all the characters: the elements captured will be formatted as normal LaTeX codes. It's suitable for the "LaTeX comments" in the environments {Piton} and the elements beetween "escape-inside". That function won't be much used.

```
908 local function L(pattern)
909 return Ct ( C ( pattern ) )
910 end
```
The function Lc (the c is for *constant*) takes in as argument a string and returns a lpeg *with does a constant capture* which returns that string. The elements captured will be formatted as L3 code. It will be used to send to LaTeX all the formatting LaTeX instructions we have to insert in order to do the syntactic highlighting (that's the main job of piton). That function will be widely used.

```
911 local function Lc(string)
912 return Cc ( { luatexbase.catcodetables.expl , string } )
913 end
```
The function K creates a LPEG which will return as capture the whole LaTeX code corresponding to a Python chunk (that is to say with the LaTeX formatting instructions corresponding to the syntactic nature of that Python chunk). The first argument is a pattern (that is to say a lpeg without capture) and the second element is a Lua string corresponding to the name of a piton style. If the second argument is not present, the function K behaves as the function Q does.

```
914 local function K(pattern, style)
915 if style
916 then
917 return
918 Lc ( "{\\PitonStyle{" .. style .. "}{" )
919 * Q ( pattern )
920 * Lc ( "}}" )
921 else
922 return Q ( pattern )
222 end
924 end
```
The formatting commands in a given piton style (eg. the style Keyword) may be semi-global declarations (such as \bfseries or \slshape) or LaTeX macros with an argument (such as \fbox or \colorbox{yellow}). In order to deal with both syntaxes, we have used two pairs of braces: {\PitonStyle{Keyword}{text to format}}.

The following lpeg catches the Python chunks which are in LaTeX escapes (and that chunks will be considered as normal LaTeX constructions). We recall that piton.begin\_espace and piton\_end\_escape are Lua strings corresponding to the key escape-inside<sup>[20](#page-38-0)</sup>. Since the elements that will be catched must be sent to LaTeX with standard LaTeX catcodes, we put the capture (done by the function C) in a table (by using Ct, which is an alias for lpeg.Ct) without number of catcode table at the first component of the table.

```
925 local Escape =
926 P(piton_begin_escape)
927 * L ( ( 1 - P(piton_end_escape) ) ^ 1 )
928 * P(piton_end_escape)
```
<span id="page-38-0"></span> $^{20}\mathrm{The}$  piton key escape-inside is available at load-time only.

The following line is mandatory.

<sup>929</sup> lpeg.locale(lpeg)

**The basic syntactic LPEG**

930 local alpha, digit = lpeg.alpha, lpeg.digit  $931$  local space =  $P$  " "

Remember that, for lpeg, the Unicode characters such as à, â, ç, etc. are in fact strings of length 2 (2 bytes) because lpeg is not Unicode-aware.

```
932 local letter = alpha + P "_"
933 + P "â" + P "à" + P "ç" + P "é" + P "è" + P "ê" + P "ë" + P "ï" + P "î"
934 + P "ô" + P "û" + P "ü" + P "Â" + P "À" + P "Ç" + P "É" + P "È" + P "Ê"
935 + P \mathsf{I}^{\mathsf{E}}" + P \mathsf{I}^{\mathsf{T}}" + P \mathsf{I}^{\mathsf{T}}" + P \mathsf{I}^{\mathsf{D}}" + P \mathsf{I}^{\mathsf{D}}" + P \mathsf{I}^{\mathsf{D}}"
936
937 local alphanum = letter + digit
```
The following LPEG identifier is a mere pattern (that is to say more or less a regular expression) which matches the Python identifiers (hence the name).

938 local identifier = letter  $*$  alphanum  $\hat{O}$ 

On the other hand, the lpeg Identifier (with a capital) also returns a *capture*.

```
939 local Identifier = K ( identifier , 'Identifier' )
```
By convention, we will use names with an initial capital for lpeg which return captures.

Here is the first use of our function K. That function will be used to construct lpeg which capture Python chunks for which we have a dedicated piton style. For example, for the numbers, piton provides a style which is called Number. The name of the style is provided as a Lua string in the second argument of the function K. By convention, we use single quotes for delimiting the Lua strings which are names of piton styles (but this is only a convention).

```
940 local Number =
941 K (
942 ( digit<sup>^</sup>1 * P "." * digit<sup>^0</sup> + digit<sup>^0</sup> * P "." * digit<sup>^1</sup> + digit<sup>^1</sup> )
943 * ( S "eE" * S "+-" ^ -1 * digit^1 ) ^ -1
944 + digit<sup>2</sup>1,
945 'Number'
946 )
```
We recall that piton.begin\_espace and piton\_end\_escape are Lua strings corresponding to the key escape-inside<sup>[21](#page-39-0)</sup>. Of course, if the final user has not used the key escape-inside, these strings are empty.

```
947 local Word
948 if piton_begin_escape ~= ''
949 then Word = K ( ( ( 1 - space - P(piton_begin_escape) - P(piton_end_escape) )
950 - S "'\"\r[()]" - digit ) ^ 1 )
951 else Word = K ( ( ( 1 - space ) - S "'\"\r[()]" - digit ) ^ 1 )
952 end
953 local Space = ( K " " ) ^ 1
954
955 local SkipSpace = (K " " ) ^ o956
957 local Punct = K ( S ".,:;!" )
958
959 local Tab = P "\t" * Lc ( '\\l_@@_tab_tl' )
```
<span id="page-39-0"></span> $^{21}\mathrm{The}$  piton key escape-inside is available at load-time only.

```
960 local SpaceIndentation = Lc ( '\\@@_an_indentation_space:' ) * ( K " " )
```
961 local Delim = K  $(S "f()] " )$ 

The following LPEG catches a space  $(U+0020)$  and replace it by  $\lceil Q \rceil$   $\lceil Q \rceil$  space tl. It will be used in the strings. Usually,  $\setminus$  1  $\otimes$  space  $\otimes$  tl will contain a space and therefore there won't be difference. However, when the key show-spaces-in-strings is in force,  $\lvert \ldots \rvert$   $\ll$  space\_tl will contain  $\lvert \ldots \rvert$  $(U+2423)$  in order to visualize the spaces.

local VisualSpace = space \* Lc "\\l\_@@\_space\_tl"

#### <span id="page-40-0"></span>**6.3.2 The LPEG python**

Some strings of length 2 are explicit because we want the corresponding ligatures available in some fonts such as *Fira Code* to be active.

```
963 local Operator =
964 K ( P "!=" + P "<>" + P "==" + P "<<" + P ">>" + P ">=" + P "\cdot=" + P ":="
965 + P \frac{1}{1} + P \frac{1}{1} + P \frac{1}{1} + x + B \frac{1}{1} -~+/*%=<>&. 0 | "
966
967 'Operator'
\sim969
970 local OperatorWord =
971 K ( P "in" + P "is" + P "and" + P "or" + P "not", 'Operator.Word')
972
973 local Keyword =
974 K ( P "as" + P "assert" + P "break" + P "case" + P "class" + P "continue"
975 + P "def" + P "del" + P "elif" + P "else" + P "except" + P "exec"
976 + P "finally" + P "for" + P "from" + P "global" + P "if" + P "import"
977 + P "lambda" + P "non local" + P "pass" + P "return" + P "try"
978 + P "while" + P "with" + P "yield" + P "yield from",
979 'Keyword' )
980 + K ( P "True" + P "False" + P "None" , 'Keyword.Constant' )
981
982 local Builtin =
983 K ( P "__import__" + P "abs" + P "all" + P "any" + P "bin" + P "bool"
984 + P "bytearray" + P "bytes" + P "chr" + P "classmethod" + P "compile"
985 + P "complex" + P "delattr" + P "dict" + P "dir" + P "divmod"
986 + P "enumerate" + P "eval" + P "filter" + P "float" + P "format"
987 + P "frozenset" + P "getattr" + P "globals" + P "hasattr" + P "hash"
       988 + P "hex" + P "id" + P "input" + P "int" + P "isinstance" + P "issubclass"
989 + P "iter" + P "len" + P "list" + P "locals" + P "map" + P "max"
990 + P "memoryview" + P "min" + P "next" + P "object" + P "oct" + P "open"
991 + P "ord" + P "pow" + P "print" + P "property" + P "range" + P "repr"
992 + P "reversed" + P "round" + P "set" + P "setattr" + P "slice" + P "sorted"
993 + P "staticmethod" + P "str" + P "sum" + P "super" + P "tuple" + P "type"
994 + P "vars" + P "zip",
995 'Name.Builtin' )
996
997 local Exception =
998 K ( P "ArithmeticError" + P "AssertionError" + P "AttributeError"
999 + P "BaseException" + P "BufferError" + P "BytesWarning" + P "DeprecationWarning"
1000 + P "EOFError" + P "EnvironmentError" + P "Exception" + P "FloatingPointError"
1001 + P "FutureWarning" + P "GeneratorExit" + P "IOError" + P "ImportError"
1002 + P "ImportWarning" + P "IndentationError" + P "IndexError" + P "KeyError"
1003 + P "KeyboardInterrupt" + P "LookupError" + P "MemoryError" + P "NameError"
1004 + P "NotImplementedError" + P "OSError" + P "OverflowError"
1005 + P "PendingDeprecationWarning" + P "ReferenceError" + P "ResourceWarning"
1006 + P "RuntimeError" + P "RuntimeWarning" + P "StopIteration"
1007 + P "SyntaxError" + P "SyntaxWarning" + P "SystemError" + P "SystemExit"
```

```
1008 + P "TabError" + P "TypeError" + P "UnboundLocalError" + P "UnicodeDecodeError"
1009 + P "UnicodeEncodeError" + P "UnicodeError" + P "UnicodeTranslateError"
1010 + P "UnicodeWarning" + P "UserWarning" + P "ValueError" + P "VMSError"
1011 + P "Warning" + P "WindowsError" + P "ZeroDivisionError"
1012 + P "BlockingIOError" + P "ChildProcessError" + P "ConnectionError"
1013 + P "BrokenPipeError" + P "ConnectionAbortedError" + P "ConnectionRefusedError"
1014 + P "ConnectionResetError" + P "FileExistsError" + P "FileNotFoundError"
1015 + P "InterruptedError" + P "IsADirectoryError" + P "NotADirectoryError"
1016 + P "PermissionError" + P "ProcessLookupError" + P "TimeoutError"
1017 + P "StopAsyncIteration" + P "ModuleNotFoundError" + P "RecursionError" ,
1018 'Exception' )
1019
1020 local RaiseException = K ( P "raise" , 'Keyword' ) * SkipSpace * Exception * K ( P "(" )
1021
```
In Python, a "decorator" is a statement whose begins by  $\&$  which patches the function defined in the following statement.

```
1022 local Decorator = K ( P "@" * letter^1 , 'Name.Decorator' )
```
The following lpeg DefClass will be used to detect the definition of a new class (the name of that new class will be formatted with the piton style Name.Class).

Example: **class myclass**:

<sup>1023</sup> local DefClass =

```
1024 K ( P "class", 'Keyword' ) * Space * K ( identifier, 'Name.Class' )
```
If the word class is not followed by a identifier, it will be catched as keyword by the lpeg Keyword (useful if we want to type a list of keywords).

The following lpeg ImportAs is used for the lines beginning by import. We have to detect the potential keyword as because both the name of the module and its alias must be formatted with the piton style Name.Namespace.

```
Example: import numpy as np
```
Moreover, after the keyword import, it's possible to have a comma-separated list of modules (if the keyword as is not used).

Example: **import** math, numpy

```
1025 local ImportAs =
1026 K ( P "import" , 'Keyword' )
1027 * Space
1028 * K ( identifier * ( P "." * identifier ) \hat{O},
1029 'Name.Namespace'
1030 )
1031 * (
1032 ( Space * K ( P "as" , 'Keyword' ) * Space
1033 * K ( identifier , 'Name.Namespace' ) )
1034
1035 ( SkipSpace * K ( P "," ) * SkipSpace
1036 * K ( identifier , 'Name.Namespace' ) ) ^ 0
1037 )
```
Be careful: there is no commutativity of + in the previous expression.

The lpeg FromImport is used for the lines beginning by from. We need a special treatment because the identifier following the keyword from must be formatted with the piton style Name.Namespace and the following keyword import must be formatted with the piton style Keyword and must *not* be catched by the lpeg ImportAs.

Example: **from** math **import** pi

```
1038 local FromImport =
1039 K ( P "from" , 'Keyword' )
1040 * Space * K ( identifier , 'Name.Namespace' )
1041 * Space * K ( P "import" , 'Keyword' )
```
**The strings of Python** For the strings in Python, there are four categories of delimiters (without counting the prefixes for f-strings and raw strings). We will use, in the names of our lpeg, prefixes to distinguish the lpeg dealing with that categories of strings, as presented in the following tabular.

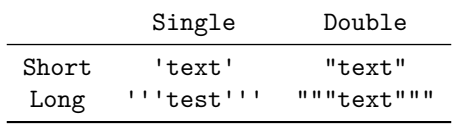

We have also to deal with the interpolations in the f-strings. Here is an example of a f-string with an interpolation and a format instruction $2^2$  in that interpolation: f'Total price: {total+1:.2f} €'

The interpolations beginning by % (even though there is more modern technics now in Python).

```
1042 local PercentInterpol =
1043 K ( P "%"
1044 * ( P "(" * alphanum ^ 1 * P ")" ) ^ -1
1045 * ( S "-#0 +" ) \hat{O}1046 * ( digit ^{\circ} 1 + P "*" ) ^{\circ} -1
1047 * ( P "." * ( digit \hat{1} + P "*" ) ) \hat{-}11048 * ( S "H1L" ) ^ -1
1049 * S "sdfFeExXorgiGauc%",
1050 'String.Interpol'
1051 )
```
We can now define the LPEG for the four kinds of strings. It's not possible to use our function K because of the interpolations which must be formatted with another piton style that the rest of the string.[23](#page-42-1)

```
1052 local SingleShortString =
1053 Lc ( "{\\PitonStyle{String.Short}{" )
1054 * (
```
First, we deal with the f-strings of Python, which are prefixed by f or F.

```
1055 K ( P "f'" + P "F'" )
1056 * (
1057 K ( P "{" , 'String.Interpol')
1058 * K ( ( 1 - S<sup>n</sup>)':") ^0 0, 'Interpol.Inside' )
1059 * K (P "::" * (1 - S "}: "") ^ O ) ^ - -11060 * K ( P "}", 'String.Interpol' )
1061 +
1062 VisualSpace
1063 +
1064 K ( (P''\Upsilon''' + P''{\T'' + P''}{r} + 1 - S''{\T'' + 1) 1)
1065 ) \hat{O}1066 * K ( P "'" )
1067
```
Now, we deal with the standard strings of Python, but also the "raw strings".

```
1068 K ( P "'" + P "r'" + P "R'" )
1069 * ( K ( ( P "\\'" + 1 - S " '\r'," ) ^ 1 )
1070 + VisualSpace
1071 + PercentInterpol
1072 + K ( P \frac{1072}{1072}1073 ) \hat{O}1074 * K ( P "'" )
1075 )
```
<span id="page-42-0"></span> $22$ There is no special piton style for the formatting instruction (after the colon): the style which will be applied will be the style of the encompassing string, that is to say String.Short or String.Long.

<span id="page-42-1"></span><sup>&</sup>lt;sup>23</sup>The interpolations are formatted with the piton style Interpol.Inside. The initial value of that style is \@@\_piton:n wich means that the interpolations are parsed once again by piton.

```
1076 * Lc ( "}}" )
1077
1078 local DoubleShortString =
1079 Lc ( "{\\PitonStyle{String.Short}{" )
1080 * (
1081 K ( P "f\"" + P "F\"")
1082 * (
1083 K ( P "{" , 'String.Interpol' )
1084 * K ( ( 1 - S<sup>n</sup>)\" : " ) ^ 0 , 'Interpol. Inside' )
1085 * ( K ( P ":", 'String.Interpol' ) * K ( (1 - S "}:\"") ^ 0 ) ) ^ -1
1086 * K ( P "}", 'String.Interpol' )
1087 +
1088 VisualSpace
1089 +
1090 K ( ( P "\\\"" + P "{{" + P "}}" + 1 - S " {}\"" ) ^ 1 )
1091 ) ^{\circ} 0
1092 * K ( P "\"" )
1093 +
1094 K ( P "\mathsf{N}" + P "\mathsf{r}\setminus\mathsf{N}" + P "R\setminus\mathsf{N}" )
1095 * ( K ( ( P "\\\"" + 1 - S " \"\r%" ) ^ 1 )
1096 + VisualSpace
1097 + PercentInterpol
1098 + K ( P " \frac{9}{10} )
1099 ) \hat{0}1100 * K (P "\\1101 )
1102 \star Lc ( "}}" )
1103
```
local ShortString = SingleShortString + DoubleShortString

**Beamer** The following lpeg BalancedBraces will be used for the (mandatory) argument of the commands \only and *al.* of Beamer. It's necessary to use a *grammar* because that pattern mainly checks the correct nesting of the delimiters (and it's known in the theory of formal languages that this can't be done with regular expressions *stricto sensu* only).

```
1105 local BalancedBraces =
1106 P { "E" ,
1107 E =
1108 (
1109 P "{" * V "E" * P "}"
1110 +
1111 ShortString
1112 +1113 (1 - S''{\}^n)1114 ) \hat{O}1115 }
```
 $1127 +$ 

If Beamer is used (or if the key beamer is used at load-time), the following LPEG will be redefined.

```
1116 local Beamer = P ( false )
1117 local BeamerBeginEnvironments = P ( true )
1118 local BeamerEndEnvironments = P ( true )
1119 local BeamerNamesEnvironments =
1120 P "uncoverenv" + P "onlyenv" + P "visibleenv" + P "invisibleenv"
1121 + P "alertenv" + P "actionenv"
1122
1123 if piton_beamer
1124 then
1125 Beamer =
1126 L ( P "\\pause" * ( P "[" * (1 - P "]") ^ 0 * P "]" ) ^ -1 )
```
We recall that the command  $\text{Q@}$ -beamer\_command:n executes the argument corresponding to its argument but also stores it in \1\_00\_beamer\_command\_str. That string is used only in the error message "cr~not~allowed" raised when there is a carriage return in the mandatory argument of that command.

```
1128 (P''\Upsilon^* * LC (''\Q_beamer\_command:nfuncover'')\n+ P''\O1Y'' * LC (''\Q_beamer\_command:nfonly'')1129 + P "\\only" * Lc ( '\\@@_beamer_command:n{only}' )<br>+ P "\\alert" * Lc ( '\\@@ beamer_command:n{alert}'
1130 + P "\\alert" * Lc ( '\\@@_beamer_command:n{alert}')
1131 + P "\\visible" * Lc ( '\\@@_beamer_command:n{visible}' )
1132 + P "\\invisible" * Lc ( '\\@@ beamer_command:n{invisible}' )
1133 + P "\\action" * Lc ( '\\@@_beamer_command:n{action}' )
1134 )
1135
1136 L ( (P''<sup>W</sup> * (1 - P''>") ^ 0 * P''>") ^ -1 * P''{" )
1137 * K ( BalancedBraces , 'ParseAgain.noCR' )
1138 \star L ( P "}" )
1139 +1140 L (
```
For **\\alt**, the specification of the overlays (between angular brackets) is mandatory.

```
1141 ( P "\\alt" )
1142 * P "14" * (1 - P "2") ^ 0 * P "2"1143 * P \mathbb{I}1144 )
1145 * K ( BalancedBraces , 'ParseAgain.noCR' )
1146 * L ( P "}{" )
1147 * K ( BalancedBraces , 'ParseAgain.noCR' )
1148 * L ( P "}" )
1149 +
1150 L (
```
For \\alt, the specification of the overlays (between angular brackets) is mandatory.

```
1151 ( P "\\temporal" )
1152 * P "18" * (1 - P "2") ^ 0 * P "2"1153 \star P \mathsf{H}\{\mathsf{H}\}1154 )
1155 * K ( BalancedBraces , 'ParseAgain.noCR' )
1156 * L ( P "}{" )
1157 * K ( BalancedBraces , 'ParseAgain.noCR' )
1158 \star L ( P "}{" )
1159 * K ( BalancedBraces , 'ParseAgain.noCR' )
1160 * L ( P "}" )
```
Now for the environemnts.

```
1161 BeamerBeginEnvironments =
1162 ( space \hat{O} *
1163 L
1164 (
1165 P "\\begin{" * BeamerNamesEnvironments * "}"
1166 * ( P "<" * ( 1 - P ">") ^ 0 * P ">" ) ^ -1
1167 )
1168 * P ''\r11681169 ) \hat{O}1170 BeamerEndEnvironments =
1171 ( space \hat{O} *
1172 L ( P "\\end{" * BeamerNamesEnvironments * P "}" )
1173 \star P \prime\prime1174 ) \hat{0}1175 end
```
**EOL** The following LPEG will detect the Python prompts when the user is typesetting an interactive session of Python (directly or through {pyconsole} of pyluatex). 1176 local PromptHastyDetection = ( # ( P ">>>" + P "..." ) \* Lc ( '\\@@\_prompt:' ) ) ^ -1

We remind that the marker  $\#$  of LPEG specifies that the pattern will be detected but won't consume any character.

1177 local Prompt = K ( ( ( P ">>>" + P "..." ) \* P " " ^ -1 ) ^ -1 , 'Prompt' )

The following LPEG EOL is for the end of lines.

```
1178 local EOL
1179 if piton_beamer
1180 then
1181 EOL =
1182 P''\rightharpoonup r''1102 *
1184 (
1185 ( space<sup>\textdegree0 * -1 )</sup>
1186
```
We recall that each line in the Python code we have to parse will be sent back to LaTeX between a  $\mathrm{pair}\ \backslash\mathsf{QQ\_begin\_line}:\ -\ \backslash\mathsf{QQ\_end\_line}:\ ^{24}.$  $\mathrm{pair}\ \backslash\mathsf{QQ\_begin\_line}:\ -\ \backslash\mathsf{QQ\_end\_line}:\ ^{24}.$  $\mathrm{pair}\ \backslash\mathsf{QQ\_begin\_line}:\ -\ \backslash\mathsf{QQ\_end\_line}:\ ^{24}.$ 

```
1187 Lc ( '\\@@_end_line:' )
1188 * BeamerEndEnvironments
1189 * BeamerBeginEnvironments
1190 * PromptHastyDetection
1191 * Lc ( '\\@@_newline: \\@@_begin_line:' )
1192 * Prompt
1193 )
1194
1195 SpaceIndentation \hat{O}1196 else
1197 EOL =
1198 P''\rightharpoonup r''1199 *
1200 (
1201 ( space \hat{0} * -1 )
1202 +
```
We recall that each line in the Python code we have to parse will be sent back to LaTeX between a  $\mathrm{pair}\ \backslash\mathsf{QQ\_begin\_line}:\ -\ \backslash\mathsf{QQ\_end\_line}:\ ^{25}.$  $\mathrm{pair}\ \backslash\mathsf{QQ\_begin\_line}:\ -\ \backslash\mathsf{QQ\_end\_line}:\ ^{25}.$  $\mathrm{pair}\ \backslash\mathsf{QQ\_begin\_line}:\ -\ \backslash\mathsf{QQ\_end\_line}:\ ^{25}.$ 

```
1203 Lc ( '\\@@_end_line:' )
1204 * PromptHastyDetection
1205 * Lc ( '\\@@_newline: \\@@_begin_line:' )
1206 * Prompt
1207 )
1208 \bullet1209 SpaceIndentation \hat{O}1210 end
1211 function EOL_for_style ( s )
1212 return Lc "}}" * EOL * Lc ( "{\\PitonStyle{" .. s .. "}{" )
1213 end
```
**The long strings**

```
1214 local SingleLongString =
1215 Lc "{\\PitonStyle{String.Long}{"
1216 * (
1217 K ( S "fF" * P "'''" )
```
<span id="page-45-0"></span> $^{24}$ Remember that the **\@@\_end\_line:** must be explicit because it will be used as marker in order to delimit the argument of the command \@@\_begin\_line:

<span id="page-45-1"></span> $^{25}$ Remember that the **\@@** end\_line: must be explicit because it will be used as marker in order to delimit the argument of the command \@@\_begin\_line:

```
1218 * (
1219 K ( P "{", 'String.Interpol' )
1220 * K ( ( 1 - S "}:\r \r' - P "'''" ) ^ 0, 'Interpol.Inside' )
1221 * K (P "::" * (1 - S "]:\r" - P """" ) ^0 ) ^ -11222 * K ( P "}", 'String.Interpol' )
1223 +1224 K ( ( 1 - P "'''" - S "{}'\r" ) ^ 1 )
1225 +1226 EOL_for_style 'String.Long'
1227 ) ^{\circ} 0
1228 +
1229 K ( ( S "rR" ) \hat{ } -1 * P "'''" )
1230 * (
1231 K ( ( 1 - P "'''" - S "\r%" ) ^ 1 )
1232 +1233 PercentInterpol
1234 +1235 P "%"
1236 +1237 EOL_for_style 'String.Long'
1238 ) \hat{O}1239 )
1240 * K ( P "'''" )
1241 * Lc "}}"
1242
1243
1244 local DoubleLongString =
1245 Lc "{\\PitonStyle{String.Long}{"
1246 * (
1247 K ( S "fF" * P "\"\"\"" )
1248 * (
1249 K ( P "{", 'String.Interpol' )
1250 * K ( ( 1 - S''):\rightharpoonup r'' - P "\"\"\"" ) ^ 0 , 'Interpol.Inside' )
1251 * K (P ":" * (1 - S "}: \r r" - P "\\" \r r" ) ^0 ) ^ -11252 * K ( P "}", 'String.Interpol' )
1253 +1254 K ( ( 1 - P'''\''\'''\'' - S''{\}\''\'\'''\' - 1 )1255 +1256 EOL_for_style 'String.Long'
1257 ) ^{\circ} 0
1258 +
1259 K ( ( S "rR" ) \cap -1 * P "\"\"\"" )
1260 * (
1261 K ( (1 - P'''\')'''\'' - S''''\r" ) ^2 1 )
1262 +
1263 PercentInterpol
1264 +
1265 P \mathbf{P} \mathbf{M}<sup>1</sup>
1266 +
1267 EOL_for_style 'String.Long'
1268 ) \hat{O}1269 )
1270 * K (P'')'' \''' \''''1271 * Lc "}}"
```
local LongString = SingleLongString + DoubleLongString

We have a LPEG for the Python docstrings. That LPEG will be used in the LPEG DefFunction which deals with the whole preamble of a function definition (which begins with def).

```
1273 local StringDoc =
1274 K ( P "\"\"\"" , 'String.Doc' )
1275 * ( K ( (1 - P'''\''\'' - P''\r' - P''\r' - 0, 'String.Doc' ) * EOL
1276 * Tab \hat{O}
```
 $1277$  )  $\sim$  0 1278  $* K$  ( ( 1 - P "\"\"\"" - P "\r" ) ^ 0  $*$  P "\"\"\"" , 'String.Doc' )

**The comments in the Python listings** We define different lpeg dealing with comments in the Python listings.

```
1279 local CommentMath =
1280 P "\mathsf{S}'' * K ( ( 1 - S "\mathsf{S} \backslash \mathsf{r}'' ) ^ 1 , 'Comment.Math' ) * P "\mathsf{S}''1281
1282 local Comment =
1283 Lc ( "{\\PitonStyle{Comment}{" )
1284 * K ( P "#" )
1285 * ( CommentMath + K ( ( 1 - S "$\r" ) ^ 1 ) ) ^ 0
1286 * Lc ( "}}" )
1287 * (EOL + -1)
```
The following lpeg CommentLaTeX is for what is called in that document the "LaTeX comments". Since the elements that will be catched must be sent to LaTeX with standard LaTeX catcodes, we put the capture (done by the function C) in a table (by using  $Ct$ , which is an alias for  $l$  $p$ eg. $Ct$ ).

```
1288 local CommentLaTeX =
1289 P(piton.comment_latex)
1290 * Lc "{\\PitonStyle{Comment.LaTeX}{\\ignorespaces"
1291 \star L ( ( 1 - P "\r" ) ^ 0 )
1292 * Lc "}}"
1293 * ( EOL + -1 )
```
**DefFunction** The following lpeg Expression will be used for the parameters in the *argspec* of a Python function. It's necessary to use a *grammar* because that pattern mainly checks the correct nesting of the delimiters (and it's known in the theory of formal languages that this can't be done with regular expressions *stricto sensu* only).

```
1294 local Expression =
1295 P { "E" ,
1296 E = ( 1 - S " {\{\}}()[] \rceil r, " ) \rceil 01297 * (
1298 ( P "{" * V "F" * P "}"
1299 + P''(" * V "F" * P")"1300 + P "[" * V "F" * P "]" ) * ( 1 - S "{}()[]\r," ) ^ 0
1301 ) ^{\circ} 0 ,
1302 F = ( 1 - S "{}()[]\r\"'" ) ^ 0
1303 * ( (
1304 P \mathbf{P} \mathbf{P} \mathbf{P} \mathbf{P} \mathbf{P} \mathbf{P} \mathbf{P} \mathbf{P} \mathbf{P} \mathbf{P} \mathbf{P} \mathbf{P} \mathbf{P} \mathbf{P} \mathbf{P} \mathbf{P} \mathbf{P} \mathbf{P} \mathbf{P} \mathbf{P} \mathbf{P} \mathbf{P} \mathbf{P} \mathbf{1305 + P "\"" * (P \ W \ W \ W \ + 1 - S'' \ T' \ T' \ )^0 \ * \ P \ W''1306 + P "{" * V "F" * P "}"
1307 + P''(" * V"F" * P'")"1308 + P "[" * V "F" * P "]"
1309 ) * ( 1 - S "\{\}(\)\r\"'" ) ^ 0 ) ^ 0 ,
1310 }
```
We will now define a lpeg Params that will catch the list of parameters (that is to say the *argspec*) in the definition of a Python function. For example, in the line of code

**def** MyFunction(a,b,x=10,n:int): **return** n

the LPEG Params will be used to catch the chunk  $a,b,x=10,n:$ int. Or course, a Params is simply a comma-separated list of Param, and that's why we define first the LPEG Param.

```
1311 local Param =
1312 SkipSpace * Identifier * SkipSpace
```

```
1313 * (
1314 K ( P "=" * Expression , 'InitialValues' )
1315 + K ( P ":" ) * SkipSpace * K ( letter<sup>2</sup>1 , 'Name.Type' )
1316 ) -11317 local Params = ( Param * ( K ", " * Param ) ^ 0 ) ^ -1
```
The following lpeg DefFunction catches a keyword def and the following name of function *but also everything else until a potential docstring*. That's why this definition of lpeg must occur (in the file piton.sty) after the definition of several other LPEG such as Comment, CommentLaTeX, Params, StringDoc...

```
1318 local DefFunction =
1319 K ( P "def" , 'Keyword' )
1320 * Space
1321 * K ( identifier , 'Name.Function' )
1322 * SkipSpace
1323 * K ( P "(" ) * Params * K ( P ")" )
1324 * SkipSpace
1325 * ( K ( P "->" ) * SkipSpace * K ( identifier , 'Name.Type' ) ) ^ -1
```
Here, we need a piton style ParseAgain which will be linked to  $\mathcal{Q}$  piton:n (that means that the capture will be parsed once again by piton). We could avoid that kind of trick by using a non-terminal of a grammar but we have probably here a better legibility.

```
1326 * K ( ( 1 - S ":\r" )^0 , 'ParseAgain' )
1327 * K ( P ":" )
1328 * ( SkipSpace
1329 * ( EOL + CommentLaTeX + Comment ) -- in all cases, that contains an EOL
1330 * Tab \hat{O}1331 * SkipSpace
1332 * StringDoc ^ 0 -- there may be additionnal docstrings
1333 ) \sim -1
```
Remark that, in the previous code, CommentLaTeX *must* appear before Comment: there is no commutativity of the addition for the *parsing expression grammars* (peg).

If the word def is not followed by an identifier and parenthesis, it will be catched as keyword by the lpeg Keyword (useful if, for example, the final user wants to speak of the keyword **def**).

The dictionaries of Python We have LPEG dealing with dictionaries of Python because, in typesettings of explicit Python dictionaries, one may prefer to have all the values formatted in black (in order to see more clearly the keys which are usually Python strings). That's why we have a piton style Dict.Value.

The initial value of that piton style is  $\mathcal{Q}$  piton:n, which means that the value of the entry of the dictionary is parsed once again by piton (and nothing special is done for the dictionary). In the following example, we have set the piton style Dict.Value to \color{black}:

mydict = { 'name' : 'Paul', 'sex' : 'male', 'age' : 31 }

At this time, this mechanism works only for explicit dictionaries on a single line!

```
1334 local ItemDict =
1335 ShortString * SkipSpace * K ( P ": " ) * K ( Expression, 'Dict.Value' )
1336
1337 local ItemOfSet = SkipSpace * ( ItemDict + ShortString ) * SkipSpace
1338
1339 local Set =
1340 K ( P "{" )
1341 * ItemOfSet * ( K ( P ", " ) * ItemOfSet ) ^ 0
1342 * K ( P "}" )
```
#### **Miscellaneous**

```
1343 local ExceptionInConsole = Exception * K ( ( 1 - P''\rightharpoonup r' ) ^ 0 ) * EOL
```

```
The main LPEG First, the main loop :
1344 MainLoop =
1345 ( ( space<sup>\text{1}</sup> * -1 )
1346 + EOL
1347 + Space
1348 + Tab
1349 + Escape
1350 + CommentLaTeX
1351 + Beamer
1352 + LongString
1353 + Comment
1354 + ExceptionInConsole
1355 + Set
1356 + Delim
Operator must be before Punct.
1357 + Operator
1358 + ShortString
1359 + Punct
1360 + FromImport
1361 + RaiseException
1362 + DefFunction
1363 + DefClass1364 + Keyword * ( Space + Punct + Delim + EOL + -1 )
1365 + Decorator
1366 + OperatorWord * ( Space + Punct + Delim + EOL + -1 )
1367 + Builtin * ( Space + Punct + Delim + EOL + -1 )
1368 + Identifier
1369 + Number
1370 + Word
1371 ) \sim 0
```
We recall that each line in the Python code to parse will be sent back to LaTeX between a pair  $\text{\textbackslash} @ \text{\textbackslash} \texttt{begin\_line}: ^26 \text{.} \end{split}$  $\text{\textbackslash} @ \text{\textbackslash} \texttt{begin\_line}: ^26 \text{.} \end{split}$  $\text{\textbackslash} @ \text{\textbackslash} \texttt{begin\_line}: ^26 \text{.} \end{split}$ 

```
1372 local python = P ( true )
1373
1374 python =
1375 Ct (
1376 ( ( space - P "\r" ) ^0 * P "\r" ) ^ -1
1377 * BeamerBeginEnvironments
1378 * PromptHastyDetection
1379 * Lc ( '\\@@_begin_line:' )
1380 * Prompt
1381 * SpaceIndentation ^ 0
1382 * MainLoop
1303 \star -1
1384 * Lc ( '\\@@_end_line:' )
1385 )
1386 local languages = \{ \}1387 languages['python'] = python
```
#### <span id="page-49-1"></span>**6.3.3 The LPEG ocaml**

```
1388 local Punct = K ( S ", :;!" )
1389 local identifier =
1390 ( R "az" + R "AZ" + P "_") * ( R "az" + R "AZ" + S "_'" + digit ) ^ 0
1391
```
<span id="page-49-0"></span> $^{26}$ Remember that the \@@\_end\_line: must be explicit because it will be used as marker in order to delimit the argument of the command \@@\_begin\_line:

```
1392 local Identifier = K ( identifier )
1393
1394 local Operator =
1395 K ( P "!=" + P "<>" + P "==" + P "<<" + P ">>" + P "<=" + P ">=" + P ":="
1396 + P "||" + P "&&" + P "//" + P "**" + P ";;" + P "::" + P "->"
1397 + P " + P " + . " + P " - . " + P " * . " + P " / . "1398 + S "-~+/*%=<>&@|'
1399 ,
1400 'Operator'
1401 )
1402
1403 local OperatorWord =
1404 K ( P "and" + P "asr" + P "land" + P "lor" + P "lsl" + P "lxor"
1405 + P "mod" + P "or",
1406 'Operator.Word')
1407
1408 local Keyword =
1409 K ( P "as" + P "assert" + P "begin" + P "class" + P "constraint" + P "done"
1410 + P "do" + P "downto" + P "else" + P "end" + P "exception" + P "external"
1411 + P "false" + P "for" + P "function" + P "fun" + P "functor" + P "if"
1412 + P "in" + P "include" + P "inherit" + P "initializer" + P "lazy" + P "let"
1413 + P "match" + P "method" + P "module" + P "mutable" + P "new" + P "object"
1414 + P "of" + P "open" + P "private" + P "raise" + P "rec" + P "sig"
1415 + P "struct" + P "then" + P "to" + P "true" + P "try" + P "type"
1416 + P "value" + P "val" + P "virtual" + P "when" + P "while" + P "with",
1417 'Keyword' )
1418 + K ( P "true" + P "false" , 'Keyword.Constant' )
1419
1420
1421 local Builtin =
_{1422} K ( P "not" + P "incr" + P "decr" + P "fst" + P "snd"
1423 + P "String.length"
1424 + P "List.tl" + P "List.hd" + P "List.mem" + P "List.exists"
1425 + P "List.for_all" + P "List.filter" + P "List.length" + P "List.map"
1426 + P "List.iter"
1427 + P "Array.length" + P "Array.make" + P "Array.make_matrix"
1428 + P "Array.init" + P "Array.copy" + P "Array.copy" + P "Array.mem"
1429 + P "Array.exists" + P "Array.for_all" + P "Array.map" + P "Array.iter"
1430 + P "Queue.create" + P "Queue.is_empty" + P "Queue.push" + P "Queue.pop"
1431 + P "Stack.create" + P "Stack.is_empty" + P "Stack.push" + P "Stack.pop"
1432 + P "Hashtbl.create" + P "Hashtbl.add" + P "Hashtbl.remove"
1433 + P "Hashtbl.mem" + P "Hashtbl.find" + P "Hashtbl.find_opt"
1434 + P "Hashtbl.iter"
1435 , 'Name.Builtin' )
```
The following exceptions are exceptions in the standard library of OCaml (Stdlib). local Exception =

```
1437 K ( P "Division by zero" + P "End of File" + P "Failure"
1438 + P "Invalid argument" + P "Match failure" + P "Not found"
1439 + P "Out_of_memory" + P "Stack_overflow" + P "Sys_blocked_io"
1440 + P "Sys error" + P "Undefined recursive module" ,
1441 'Exception' )
```
#### **The characters in OCaml**

 local Char = 1443 K ( P "'" \* ( ( 1 - P "'" ) ^ 0 + P "\\'" ) \* P "'", 'String. Short' )

#### **Beamer**

```
1444 local BalancedBraces =
1445 P { "E" ,
1446 E =1447
```

```
1448 P "{" * V "E" * P "}"
1449
1450 P "\"" * ( 1 - S "\"" ) ^ 0 * P "\"" -- OCaml strings
1451 +
1452 (1 - S''{\}^n)1453 ) \hat{O}1454 }
1455 if piton_beamer
1456 then
1457 Beamer =
1458 L ( P "\\pause" * ( P "[" * (1 - P "]") ^ 0 * P "]" ) ^ -1 )
1459 +
1460 ( P "\\uncover" * Lc ( '\\@@_beamer_command:n{uncover}' )
1461 + P "\\only" * Lc ( '\\@@_beamer_command:n{only}' )
\begin{array}{lll} \multicolumn{2}{l}{} & \multicolumn{2}{l}{} & \multic\mbox{\hskip 10pt A}\qquad \quad \mbox{\hskip 10pt A}\qquad \quad \mbox{\hskip 10pt A}\qquad \quad \mbox{\hskip 10pt A}\qquad \quad \mbox{\hskip 10pt A}\qquad \quad \mbox{\hskip 10pt A}\qquad \quad \mbox{\hskip 10pt A}\qquad \quad \mbox{\hskip 10pt A}\qquad \quad \mbox{\hskip 10pt A}\qquad \quad \mbox{\hskip 10pt A}\qquad \quad \mbox{\hskip 10pt A}\qquad \quad \mbox{\hskip 10pt A}\qquad \quad \mbox{\hskip 10pt A}\qquad \quad \mbox{\hskip 10pt A}\1464 + P "\\invisible" * Lc ( '\\@@_beamer_command:n{invisible}' )
\mbox{\hskip 10pt A\hskip -2pt {\rm I}}\mbox{\hskip 10pt A\hskip -2pt {\rm I}}\mbox{\hskip 10pt A\hskip -2pt {\rm I}}\mbox{\hskip 10pt A\hskip -2pt {\rm I}}\mbox{\hskip 10pt A\hskip -2pt {\rm I}}\mbox{\hskip 10pt A\hskip -2pt {\rm I}}\mbox{\hskip 10pt A\hskip -2pt {\rm I}}\mbox{\hskip 10pt A\hskip -2pt {\rm I}}\mbox{\hskip 10pt A\hskip -2pt {\rm I}}\mbox{\hskip 10pt A\hskip -2pt {\rm I}}\mbox{\hskip 10pt1466 )
1467
1468 L ( ( P "<" * (1 - P ">") ^ 0 * P ">" ) ^ -1 * P "{" )
1469 * K ( BalancedBraces , 'ParseAgain.noCR' )
1470 * L ( P "}" )
1471 +1472 L (
1473 ( P''\lambda14731474 * P "<" * (1 - P ">") ^ 0 * P ">"
1475 * P \mathsf{P} \mathsf{H}1476 )
1477 * K ( BalancedBraces , 'ParseAgain.noCR' )
1478 \star L ( P "}{" )
1479 * K ( BalancedBraces , 'ParseAgain.noCR' )
1480 * L ( P "}" )
1481 +1482 L (
1483 ( P "\\temporal" )
1484 * P "<" * (1 - P ">") ^ 0 * P ">"
1485 * P \mathbb{I}<sup>1</sup><br>1486 )
1486
1487 * K ( BalancedBraces , 'ParseAgain.noCR' )
1488 \star L ( P "}{" )
1489 * K ( BalancedBraces , 'ParseAgain.noCR' )
1490 * L ( P "}{" )
1491 * K ( BalancedBraces , 'ParseAgain.noCR' )
1492 * L ( P "}" )
1493 BeamerBeginEnvironments =
1494 ( space ^{\circ} 0 *
1495 L
1496 (
1497 P "\\begin{" * BeamerNamesEnvironments * "}"
1498 * ( P "<" * ( 1 - P ">") ^ 0 * P ">" ) ^ -1
1499 )
1500 \star P \prime\prime1501 ) 0
1502 BeamerEndEnvironments =
1503 ( space \hat{O} *
1504 L ( P "\\end{" * BeamerNamesEnvironments * P "}" )
1505 \star P \sqrt{\Upsilon}"
1506 ) ^{\circ} 0
1507 end
```

```
1508 local EOL
1509 if piton_beamer
1510 then
1511 EOL =
1512 P ''\rightharpoonup r''1513 *
1514 (
1515 ( space<sup>\textdegree0 * -1 )</sup>
1516 +1517 Lc ( '\\@@_end_line:' )
1518 * BeamerEndEnvironments
1519 * BeamerBeginEnvironments
1520 * Lc ( '\\@@_newline: \\@@_begin_line: ' )
1521 )
1522 *
1523 SpaceIndentation \hat{O}1524 else
1525 EOL =
1526 P ''\rightharpoonupr"
1527 *
1528 (
1529 ( space ^{\circ} 0 * -1 )
1530 +
1531 Lc ( '\\@@_end_line:' )
1532 * Lc ( '\\@@_newline: \\@@_begin_line:' )
1533 )
1534 *1535 SpaceIndentation ^ 0
1536 end
1537 function EOL_for_style ( s )
1538 return Lc "}}" * EOL * Lc ( "{\\PitonStyle{" .. s .. "}{" )
1539 end
```
#### **The strings**

```
1540 local String =
1541 Lc "{\\PitonStyle{String.Long}{"
1542 * K ( P "\"" )
1543 * (
1544 VisualSpace
1545 +
1546 K ( ( 1 - S'' \ u' \r' ) ^ 1 )1547 +
1548 EOL_for_style 'String.Long'
1549 ) \sim 0
1550 * K ( P "\"" )
1551 * Lc "}}"
```
Now, the "quoted strings" of OCaml (for example  $\{ext|Essai|ext\}$ ).

For those strings, we will do two consecutive analysis. First an analysis to determine the whole string and, then, an analysis for the potential visual spaces and the EOL in the string.

The first analysis require a match-time capture. For explanations about that programmation, see the paragraphe *Lua's long strings* in www.inf.puc-rio.br/~roberto/lpeg.

```
1552 local ext = ( R "az" + P "_" ) ^ 0
1553 local open = "{" * Cg(ext, 'init') * "|"
1554 local close = "|" * C(ext) * "}"
1555 local closeeq =
1556 Cmt ( close * Cb('init'),
1557 function (s, i, a, b) return a==b end )
```
The lpeg QuotedStringBis will do the second analysis. <sup>1558</sup> local QuotedStringBis =

```
1559 Lc "{\\PitonStyle{String.Long}{"
1560 *
1561 (
1562 VisualSpace
1563 +
1564 K ( ( 1 - S'' \rightharpoonup r'' ) ^ 11565 +
1566 EOL_for_style 'String.Long'
1567 ) \sim 0
1568 * Lc "}}"
```
We use a "function capture" (as called in the official documentation of the lpeg) in order to do the second analysis on the result of the first one.

```
1569 local QuotedString =
1570 C ( open * ( 1 - closeeq ) ^{\circ} 0 * close ) /
1571 ( function (s) return QuotedStringBis : match(s) end )
```
**The comments in the OCaml listings** In OCaml, the delimiters for the comments are (\* and \*). There unsymmetrical and, therefore, the comments may be nested. That's why we need a grammar. In these comments, we embed the math comments (between \$ and \$) and we embed also a treatment for the end of lines (since the comments may be multi-lines).

```
1572 local Comment =
1573 Lc "{\\PitonStyle{Comment}{"
1574 *
1575 P {
1576 "A"
1577 A = K''(*"1578 * ( V "A"
1579 + K ( ( 1 - P "(*" - P "*)" - S "\r$" ) ^ 1 ) -- $
1580 + P \mathbb{I}^* * K ( ( 1 - S \mathbb{I}^* * K ) ^ 1 , 'Comment.Math' ) * P \mathbb{I}^* - \1581 + EOL_for_style 'Comment'
1582 ) \hat{0}1583 * K "*)"
1584 }
1585 *
1586 Lc "}}"
```
## **The DefFunction**

```
1587 local DefFunction =
1588 ( K ( P "let rec" + P "let" + P "and" , 'Keyword' ) )
1589 * Space
1590 * K ( identifier , 'Name.Function' )
1591 * Space
1592 * # ( 1 - P " = " )
```
#### **The parameters of the types**

1593 local TypeParameter = K ( P "'" \* alpha \* # ( 1 - P "'"), 'TypeParameter' )

```
The main LPEG First, the main loop :
1594 MainLoop =
1595 ( ( space<sup>\text{1} * -1 )</sup>
1596 + EOL
1597 + Space
1598 + Tab
1599 + Escape
1600 + Beamer
1601 + TypeParameter
1602 + String + QuotedString + Char
1603 + Comment
1604 + Delim
1605 + Operator
1606 + Punct
1607 + FromImport
1608 + ImportAs
1609 + Exception
1610 + DefFunction
1611 + Keyword * ( Space + Punct + Delim + EOL + -1 )
1612 + OperatorWord * ( Space + Punct + Delim + EOL + -1 )
1613 + Builtin * ( Space + Punct + Delim + EOL + -1 )
1614 + Identifier
1615 + Number
1616 + Word
1617 ) \sim 0
```
We recall that each line in the Python code to parse will be sent back to LaTeX between a pair  $\text{\textbackslash} @ \text{\textbackslash} \texttt{begin\_line}: ~ ^27 \text{\textbackslash} \texttt{0} @ \text{\textbackslash} \texttt{end\_line}: ~ ^27 \text{\textbackslash} \texttt{0} @ \text{\textbackslash} \texttt{1} @ \text{\textbackslash} \texttt{1} @ \text{\textbackslash} \texttt{1} @ \text{\textbackslash} \texttt{1} @ \text{\textbackslash} \texttt{1} @ \text{\textbackslash} \texttt{1} @ \text{\textbackslash} \texttt{1} @ \text{\textbackslash} \texttt{1} @ \text{\textbackslash} \texttt{1} @ \text{\textbackslash} \texttt{1} @ \text{\textbackslash$  $\text{\textbackslash} @ \text{\textbackslash} \texttt{begin\_line}: ~ ^27 \text{\textbackslash} \texttt{0} @ \text{\textbackslash} \texttt{end\_line}: ~ ^27 \text{\textbackslash} \texttt{0} @ \text{\textbackslash} \texttt{1} @ \text{\textbackslash} \texttt{1} @ \text{\textbackslash} \texttt{1} @ \text{\textbackslash} \texttt{1} @ \text{\textbackslash} \texttt{1} @ \text{\textbackslash} \texttt{1} @ \text{\textbackslash} \texttt{1} @ \text{\textbackslash} \texttt{1} @ \text{\textbackslash} \texttt{1} @ \text{\textbackslash} \texttt{1} @ \text{\textbackslash$  $\text{\textbackslash} @ \text{\textbackslash} \texttt{begin\_line}: ~ ^27 \text{\textbackslash} \texttt{0} @ \text{\textbackslash} \texttt{end\_line}: ~ ^27 \text{\textbackslash} \texttt{0} @ \text{\textbackslash} \texttt{1} @ \text{\textbackslash} \texttt{1} @ \text{\textbackslash} \texttt{1} @ \text{\textbackslash} \texttt{1} @ \text{\textbackslash} \texttt{1} @ \text{\textbackslash} \texttt{1} @ \text{\textbackslash} \texttt{1} @ \text{\textbackslash} \texttt{1} @ \text{\textbackslash} \texttt{1} @ \text{\textbackslash} \texttt{1} @ \text{\textbackslash$ 

```
1618 local ocaml = P ( true )
1619
1620 ocaml =
1621 Ct (
1622 ( ( space - P "\r" ) ^0 * P "\r" ) ^ -1
1623 * BeamerBeginEnvironments
1624 * Lc ( '\\@@_begin_line:' )
1625 * SpaceIndentation ^ 0
1626 * MainLoop
1627 * -1
1628 * Lc ( '\\@@_end_line:' )
1629 )
1630 languages['ocaml'] = ocaml
```
#### <span id="page-54-1"></span>**6.3.4 The function Parse**

1631 local MinimalSyntax = Ct ( (  $(1 - P''\r'' )$   $\hat{1}$  + EOL  $)$   $\hat{0}$  )

The function Parse is the main function of the package piton. It parses its argument and sends back to LaTeX the code with interlaced formatting LaTeX instructions. In fact, everything is done by the lpeg python which returns as capture a Lua table containing data to send to LaTeX.

```
1632 function piton.Parse(language,code)
1633 local t = languages[language] : match ( code )
1634 if t == nil then t = MinimalSyntax : match ( code ) end
1635 for _, s in ipairs(t) do tex.tprint(s) end
1636 end
```
<span id="page-54-0"></span> $^{27}$ Remember that the **\@@\_end\_line:** must be explicit because it will be used as marker in order to delimit the argument of the command **\@@\_begin\_line:** 

The function ParseFile will be used by the LaTeX command \PitonInputFile. That function merely reads the whole file (that is to say all its lines) and then apply the function Parse to the resulting Lua string.

```
1637 function piton.ParseFile(language,name,first_line,last_line)
1638 S = 111639 local i = 01640 for line in io.lines(name)
1641 do i = i + 1
1642 if i >= first_line
1643 then s = s.. '\r' .. line
1644 end
1645 if i >= last_line then break end
1646 end
1647 piton.Parse(language,s)
1648 end
```
#### <span id="page-55-0"></span>**6.3.5 Two variants of the function Parse with integrated preprocessors**

The following command will be used by the user command \piton. For that command, we have to undo the duplication of the symbols #.

```
1649 function piton.ParseBis(language,code)
1650 local s = ( Cs ( ( P '##' / '#' + 1 ) ^ 0 ) ) : match ( code )
1651 return piton.Parse(language,s)
1652 end
```
The following command will be used when we have to parse some small chunks of code that have yet been parsed. They are re-scanned by LaTeX because it has been required by  $\log$  piton:n in the piton style of the syntaxic element. In that case, you have to remove the potential \@@\_breakable\_space: that have been inserted when the key break-lines is in force.

```
1653 function piton.ParseTer(language,code)
1654 local s = ( Cs ( ( P '\\@@_breakable_space:' / ' ' + 1 ) ^ 0 ) )
1655 : match ( code )
1656 return piton.Parse(language,s)
1657 end
```
#### <span id="page-55-1"></span>**6.3.6 Preprocessors of the function Parse for gobble**

We deal now with preprocessors of the function Parse which are needed when the "gobble mechanism" is used.

The function gobble gobbles *n* characters on the left of the code. It uses a lpeg that we have to compute dynamically because if depends on the value of *n*.

```
1658 local function gobble(n,code)
1659 function concat(acc,new_value)
1660 return acc .. new value
1661 end
1662 if n==0
1663 then return code
1664 else
1665 return Cf (
1666 Cc ( \mathbf{u} ) *
1667 ( 1 - P "\r" ) ^ (-n) * C ( ( 1 - P "\r" ) ^ 0 )
1668 \star ( C ( P "\r" )
1669 * ( 1 - P ''\rightharpoonup r'' ) ^ (-n)
1670 * C ( 1 - P " \rightharpoonup r" ) ^0 0 )1671 ) \cap 0 ,
1672 concat
1673 ) : match ( code )
1674 end
1675 end
```
The following function add will be used in the following lpeg AutoGobbleLPEG, TabsAutoGobbleLPEG and EnvGobbleLPEG.

```
1676 local function add(acc,new_value)
1677 return acc + new_value
1678 end
```
The following LPEG returns as capture the minimal number of spaces at the beginning of the lines of code. The main work is done by two *fold captures* (lpeg.Cf), one using add and the other (encompassing the previous one) using math.min as folding operator.

```
1679 local AutoGobbleLPEG =
1680 ( space ^{\circ} 0 * P "\r" ) ^{\circ} -1
1681 * Cf (
1682 (
```
We don't take into account the empty lines (with only spaces).

1683 ( P " " )  $^{\circ}$  0 \* P "\r" 1684 **+** 1685 Cf ( Cc(0)  $*$  ( P " "  $*$  Cc(1) ) ^ 0 , add ) 1686  $*$  ( 1 - P " " )  $*$  ( 1 - P "\r" ) ^ 0  $*$  P "\r"  $1687$  )  $^{\circ}$  0

Now for the last line of the Python code...

```
1688 *
1689 ( Cf ( Cc(0) * ( P " " * Cc(1) ) ^ 0 , add )
1690 * ( 1 - P " " ) * ( 1 - P "\r" ) ^ 0 ) ^ -1,
1691 math.min
1692 )
```
The following LPEG is similar but works with the indentations.

```
1693 local TabsAutoGobbleLPEG =
1694 ( space ^{\circ} 0 * P "\r" ) ^{\circ} -1
1695 * Cf (
1696 (
1697 ( P "\t" ) ^ 0 * P "\r"
1698 +
1699 Cf ( Cc(0) * ( P "\t" * Cc(1) ) ^ 0, add )
1700 * ( 1 - P "\t" ) * ( 1 - P "\r" ) ^ 0 * P "\r"
1701 ) \hat{O}1702
1703 ( Cf ( Cc(0) * ( P "\t" * Cc(1) ) ^ 0 , add )
1704 * ( 1 - P "\t" ) * ( 1 - P "\r" ) ^ 0 ) ^ -1 ,
1705 math.min
1706 )
```
The following lpeg returns as capture the number of spaces at the last line, that is to say before the \end{Piton} (and usually it's also the number of spaces before the corresponding \begin{Piton} because that's the traditionnal way to indent in LaTeX). The main work is done by a *fold capture* (lpeg.Cf) using the function add as folding operator.

1707 local EnvGobbleLPEG = 1708 (  $( 1 - P''\rightharpoonup r'' ) ^ 0 * P''\rightharpoonup r'' ) ^ 0$  $1709$  \* Cf ( Cc(0) \* ( P " " \* Cc(1) ) ^ 0 , add ) \* -1

```
1710 function piton.GobbleParse(language, n, code)
1711 if n==-1
1712 then n = AutoGobbleLPEG: match(code)
1713 else if n==-2
1714 then n = EnvGobbleLPEG : match(code)1715 else if n==-3
1716 then n = TabsAutoGobbleLPEG : match(code)
1717 end
1718 end
```

```
1719 end
1720 piton.Parse(language,gobble(n,code))
1721 end
```
#### <span id="page-57-0"></span>**6.3.7 To count the number of lines**

```
1722 function piton.CountLines(code)
1723 local count = 0
1724 for i in code : gmatch ( "\r" ) do count = count + 1 end
1725 tex.sprint(
1726 luatexbase.catcodetables.expl ,
1727 '\\int_set:Nn \\l_@@_nb_lines_int {' .. count .. '}' )
1728 end
1729 function piton.CountNonEmptyLines(code)
1730 local count = 0
1731 count =
1732 ( Cf ( Cc(0) *
1733 (
1734 ( P " " ) \hat{O} * P "\r"
1735 + ( 1 - P "\r" ) ^ 0 * P "\r" * Cc(1)
1736 ) \sim 0
1737 * (1 - P "\r" ) ^ 0 ,
1738 add
1739 ) * -1 ) : match (code)
1740 tex.sprint(
1741 luatexbase.catcodetables.expl,
1742 '\\int_set:Nn \\l_@@_nb_non_empty_lines_int {' .. count .. '}' )
1743 end
1744 function piton.CountLinesFile(name)
1745 local count = 0
1746 for line in io.lines(name) do count = count + 1 end
1747 tex.sprint(
1748 luatexbase.catcodetables.expl
1749 '\\int_set:Nn \\l_@@_nb_lines_int {' .. count .. '}' )
1750 end
1751 function piton.CountNonEmptyLinesFile(name)
1752 local count = 0
1753 for line in io.lines(name)
1754 do if not ( ( ( P " " ) ^{\circ} 0 * -1 ) : match ( line ) )
1755 then count = count + 1
1756 end
1757 end
1758 tex.sprint(
1759 luatexbase.catcodetables.expl ,
1760 '\\int_set:Nn \\l_@@_nb_non_empty_lines_int {' .. count .. '}' )
1761 end
1762 \end{luacode*}
```
# <span id="page-57-1"></span>**7 History**

### **Changes between versions 1.3 and 1.4**

New key identifiers in \PitonOptions. New command \PitonStyle. background-color now accepts as value a *list* of colors.

## **Changes between versions 1.2 and 1.3**

When the class Beamer is used, the environment {Piton} and the command \PitonInputFile are "overlay-aware" (that is to say, they accept a specification of overlays between angular brackets). New key prompt-background-color

It's now possible to use the command \label to reference a line of code in an environment {Piton}. A new command  $\cup$  is available in the argument of the command  $\pi$ ...} to insert a space (otherwise, several spaces are replaced by a single space).

## **Changes between versions 1.1 and 1.2**

New keys break-lines-in-piton and break-lines-in-Piton. New key show-spaces-in-string and modification of the key show-spaces. When the class beamer is used, the environements {uncoverenv}, {onlyenv}, {visibleenv} and {invisibleenv}

## **Changes between versions 1.0 and 1.1**

The extension piton detects the class beamer and activates the commands \action, \alert, \invisible, \only, \uncover and \visible in the environments {Piton} when the class beamer is used.

## **Changes between versions 0.99 and 1.0**

New key tabs-auto-gobble.

## **Changes between versions 0.95 and 0.99**

New key break-lines to allow breaks of the lines of code (and other keys to customize the appearance).

## **Changes between versions 0.9 and 0.95**

New key show-spaces. The key left-margin now accepts the special value auto. New key latex-comment at load-time and replacement of ## by #> New key math-comments at load-time. New keys first-line and last-line for the command \InputPitonFile.

## **Changes between versions 0.8 and 0.9**

New key tab-size. Integer value for the key splittable.

## **Changes between versions 0.7 and 0.8**

New keys footnote and footnotehyper at load-time. New key left-margin.

## **Changes between versions 0.6 and 0.7**

New keys resume, splittable and background-color in \PitonOptions. The file piton.lua has been embedded in the file piton.sty. That means that the extension piton is now entirely contained in the file piton.sty.

# **Contents**

### **[1 Presentation](#page-0-2) 1**

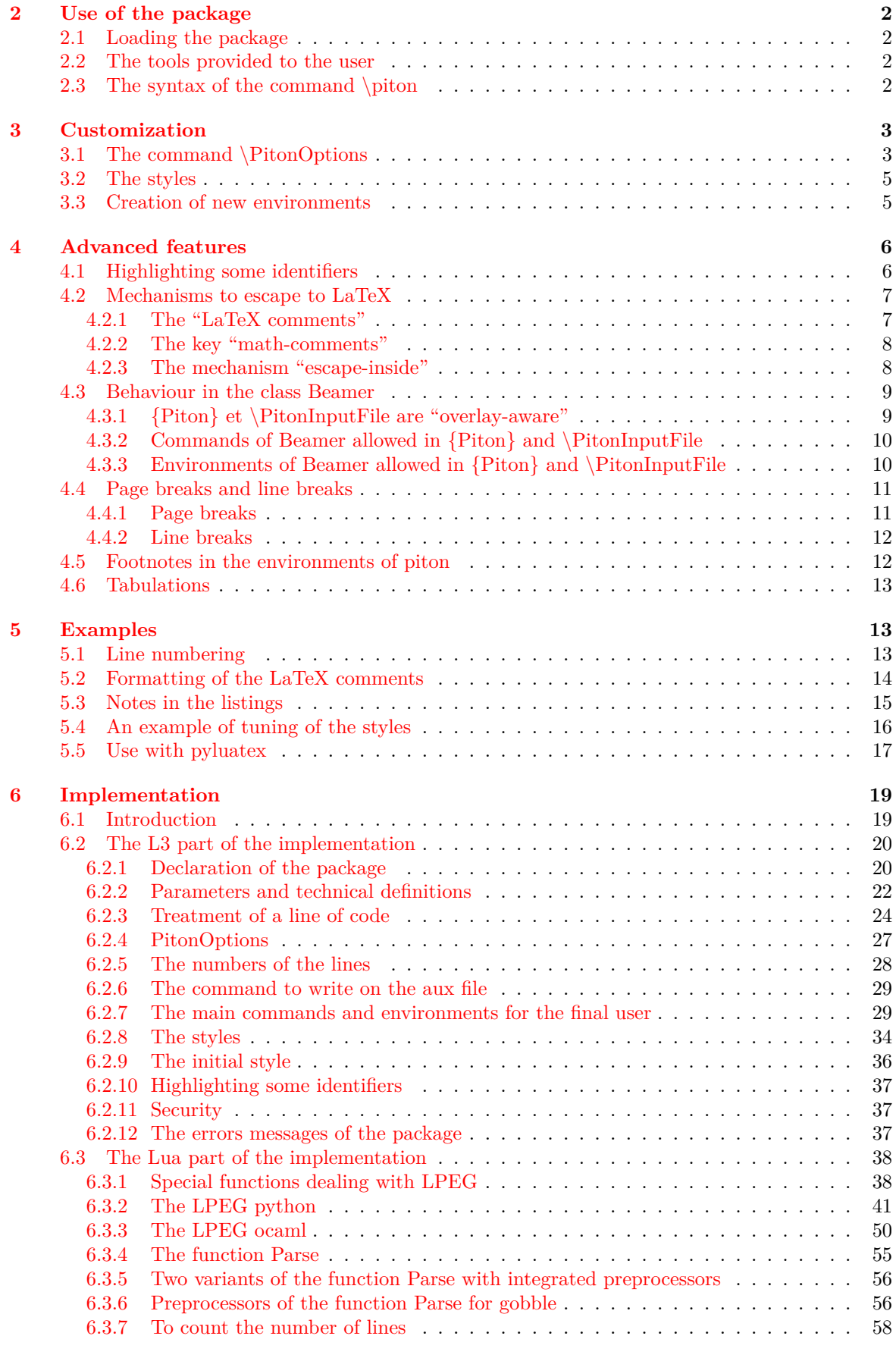

#### **[7 History](#page-57-1) 58**